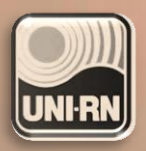

Revisão e Augitada

# **LIGA DE ENSINO DO RIO GRANDE DO NORTE CENTRO UNIVERSITÁRIO DO RIO GRANDE DO NORTE BIBLIOTECA**

Fernando Roberto Brandão da Silva Helena Maria da Silva Barroso Larissa Inês da Costa

**(Organizadores)**

# **MANUAL DE** ORIENTAÇÃO **A TRABALHOS** ACADÊMICOS - UNI-RN

**CONFORME AS NORMAS DA:**

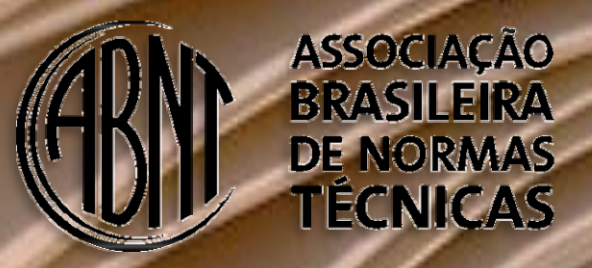

**NBR 6022: Informação e documentação: Artigo em publicação periódica científica - Apresentação NBR 6023: Informação e documentação: Referências - Elaboração NBR 6024: Informação e documentação: Numeração progressiva das seções de um documento escrito - Apresentação NBR 6027**: **Informação e documentação: Sumário - Apresentação NBR 6028: Informação e documentação: Resumo - Apresentação NBR 10520: Informação e documentação: Citações em documentos - Apresentação NBR 14724: Informação e documentação: Trabalhos acadêmicos - Apresentação**

> **NATAL/RN 2018**

FERNANDO ROBERTO BRANDÃO DA SILVA HELENA MARIA DA SILVA BARROSO LARISSA INÊS DA COSTA

**(Organizadores)**

**MANUAL DE ORIENTAÇÃO A TRABALHOS ACADÊMICOS – UNI-RN**

3ª edição

**NATAL/RN 2018**

# **© 2018** CENTRO UNIVERSITÁRIO DO RIO GRANDE DO NORTE – UNI-RN

Rua: Prefeita Eliane Barros, 2000 Tirol - Natal/RN - 59014-545 Site: http://<www.unirn.edu.br> Tel.: (CallCenter): (84) 3215-2917 Email: faleconosco@unirn.edu.br Tel.: (Biblioteca): (84) 3215-2926 Email: biblioteca@unirn.edu.br Email: normalizacao@unirn.edu.br

# **LIGA DE ENSINO DO RIO GRANDE DO NORTE**

**Presidente:** Manoel de Medeiros Brito

#### **CENTRO UNIVERSITÁRIO DO RIO GRANDE DO NORTE – UNI-RN**

**Reitor:** Daladier Pessoa da Cunha Lima **Vice Reitora:** Ângela Maria Fonseca Guerra **Pró-Reitora Acadêmica:** Fátima Cristina de Lara Menezes Medeiros **Pró-Reitor Administrativo:** Édson Luiz Amaral de Oliveira **Coordenadora Biblioteca:** Helena Maria da Silva Barroso **Capa e projeto gráfico:** Fernando Roberto Brandão da Silva **Revisão e atualização do manual:** Larissa Inês da Costa

#### Catalogação na Publicação – Biblioteca da UNI-RN Setor de Processos Técnicos

Centro Universitário do Rio Grande do Norte. Manual de orientação a trabalhos acadêmicos – UNI-RN / Fernando Roberto Brandão da Silva, Helena Maria da Silva Barroso, Larissa Inês da Costa. – 3. ed. – Natal: UNI-RN, 2018. 67 f.

Atualizado em 2018. ISBN 978-85-63455-03-1

1. Trabalhos acadêmicos – Normalização. 2. ABNT – Normalização. 3. Modelos – Normalização. I. Silva, Fernando Roberto Brandão da. II. Barroso, Helena Maria da. III. Costa, Larissa Inês da. IV. Liga de Ensino do Rio grande do Norte. V. Título.

RN/UNI-RN/BC CDU 001.81

Larissa Inês da Costa (CRB 15/657)

# **LISTA DE FIGURAS**

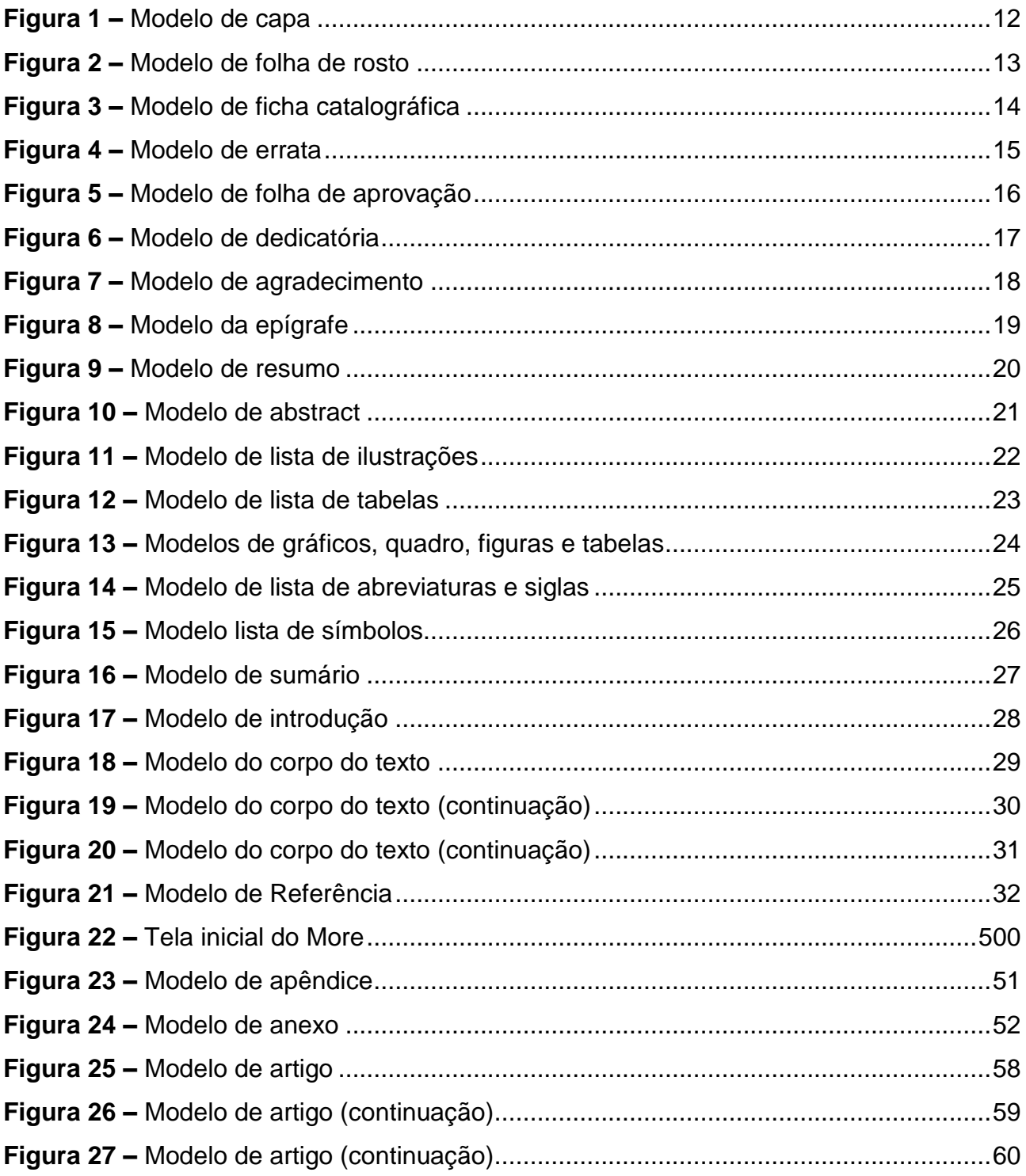

# **SUMÁRIO**

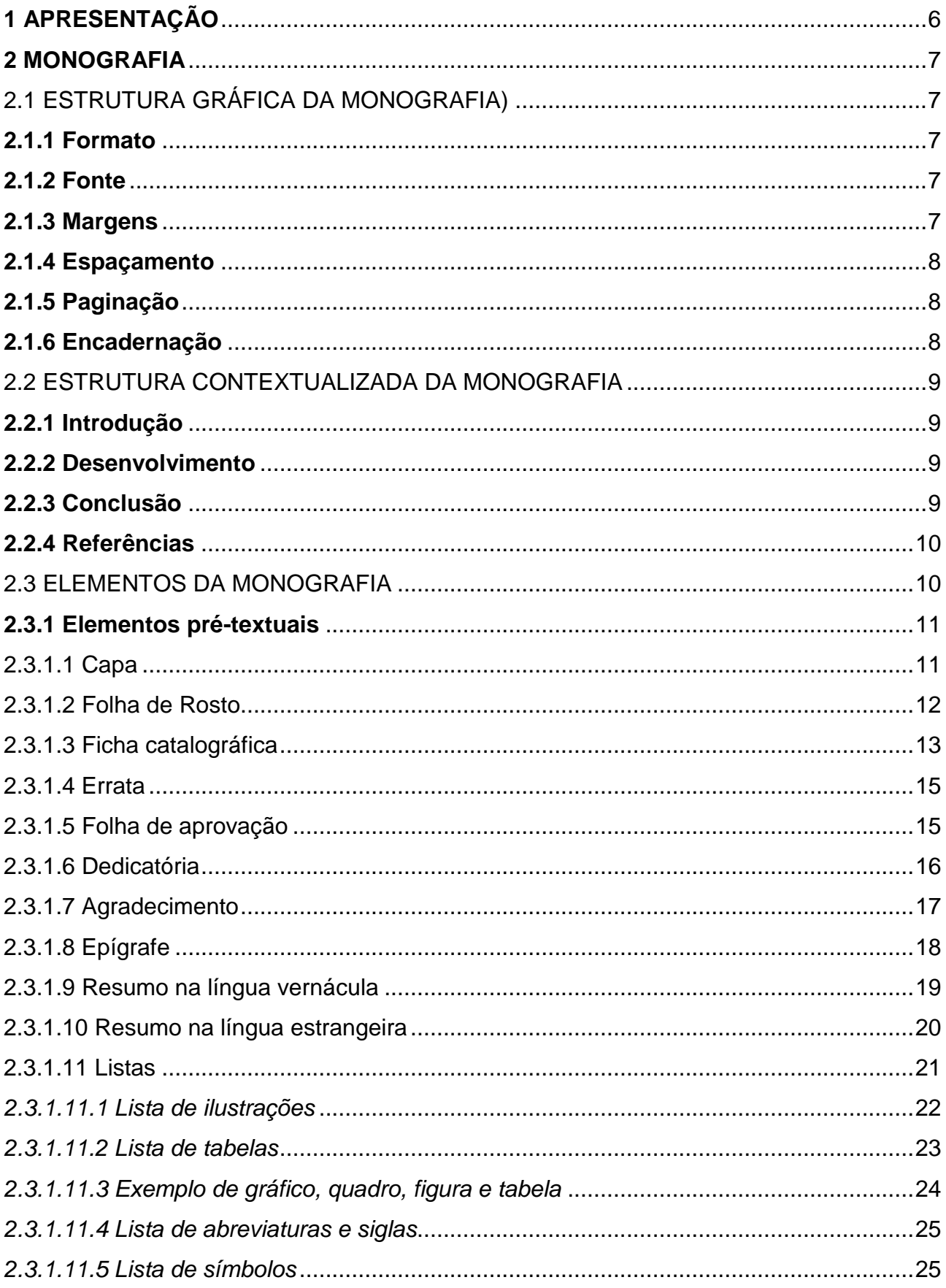

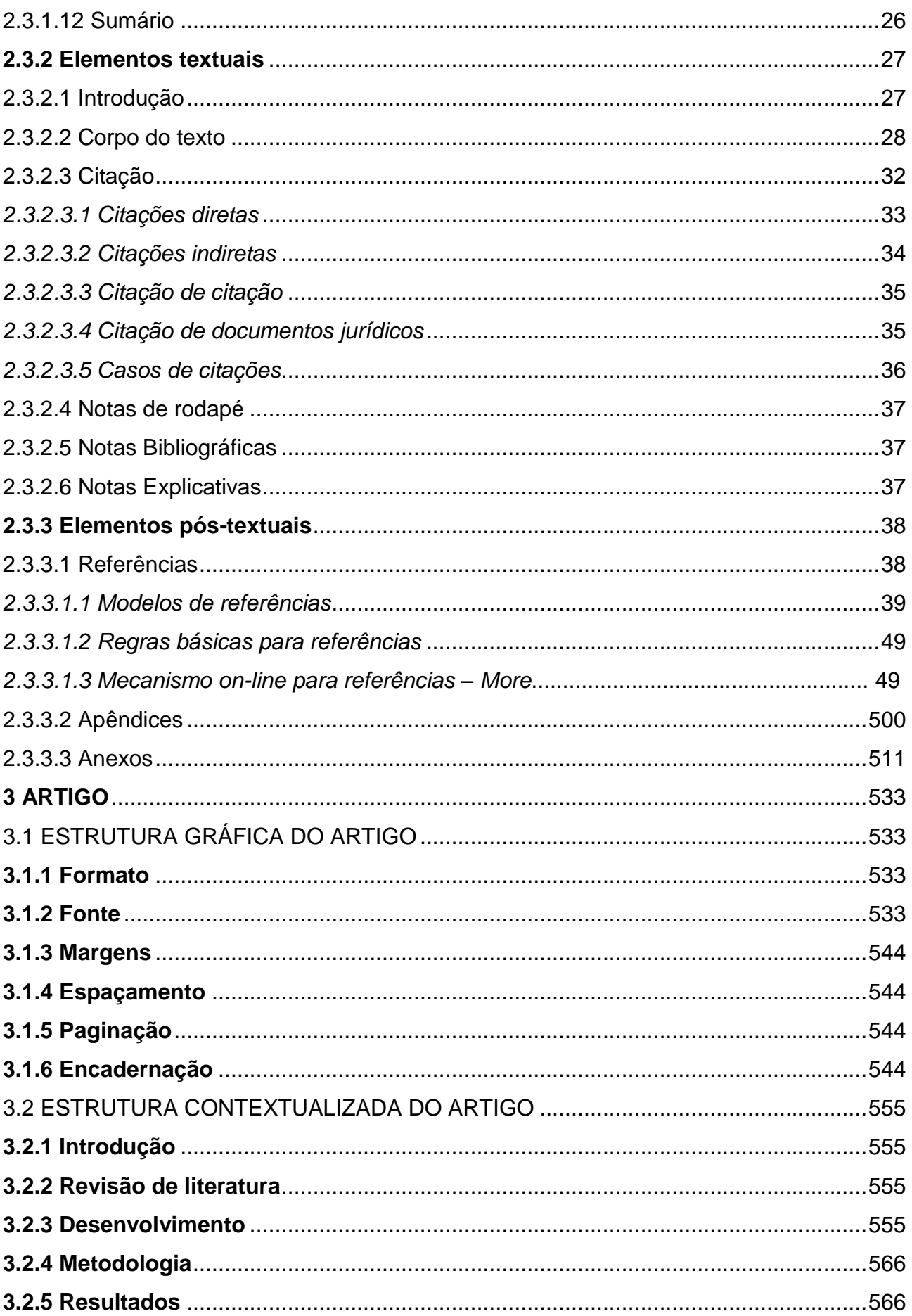

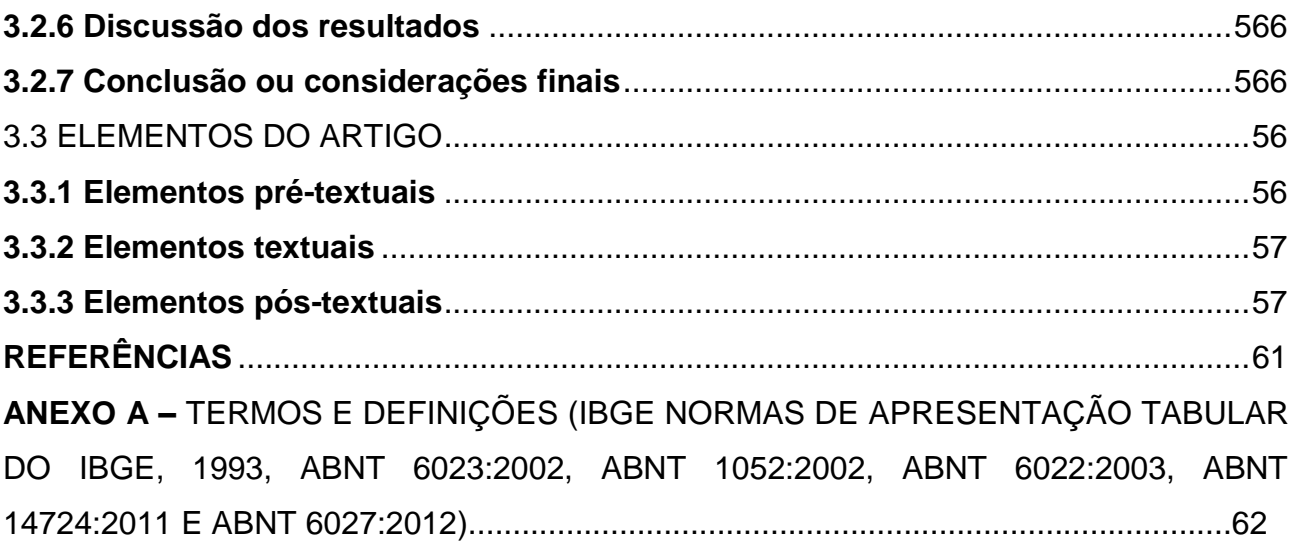

#### <span id="page-7-0"></span>**1 APRESENTAÇÃO**

Este manual tem o objetivo de orientar o usuário na elaboração do seu Trabalho acadêmico ou Trabalho de Conclusão de Curso (TCC) conforme modelos de padronização e apresentação de documentos realizados por meio de atividades científicas e publicadas na forma de teses, dissertações, monografias e artigos. Foi desenvolvido conforme as normas vigentes da Associação Brasileira de Normas Técnicas (ABNT). O manual também acrescenta regras de resumo, citações e referências, apresentando exemplos e dicas para elaboração dos trabalhos acadêmicos em geral.

As normas da ABNT tem por objetivo propor padrão para a realização dos trabalhos, promovendo assim a avaliação dentro de um mesmo parâmetro. As principais normas da ABNT que tratam dos trabalhos acadêmicos são: NBR 6022, de 2018, regulamenta a apresentação de artigo em publicação periódica científica; a NBR 6023, de 2002, que trata da indicação das referências utilizadas no trabalho; a NBR 6024, de 2012, que apresenta o sistema de numeração progressiva das seções de um documento escrito; a NBR 6028, de 2003, trata das informações sobre o resumo; a NBR 10520, de 2002, que regulamenta a apresentação das citações quanto à sua forma; e a NBR 14724, de 2011, que especifica os princípios gerais para a elaboração e formatação dos trabalhos acadêmicos e sua divisão em partes pré-textuais, textuais e pós-textuais.

Desejamos que esta ferramenta facilite o processo de elaboração e normalização do trabalho.

Os organizadores.

#### <span id="page-8-0"></span>**2 MONOGRAFIA**

(Conforme a ABNT NBR 14724/2011).

A monografia é uma exposição escrita sobre um determinado assunto situado no âmbito de uma ciência que poderá ser um trabalho de conclusão de curso (TCC), trabalho de graduação ou pós-graduação. O trabalho deverá representar o resultado de um estudo que deve expressar conhecimento do assunto. Deve ser feito sob a coordenação de um orientador.

<span id="page-8-1"></span>2.1 ESTRUTURA GRÁFICA DA MONOGRAFIA) (Conforme a ABNT NBR 14724/2011).

#### <span id="page-8-2"></span>**2.1.1 Formato**

 $\checkmark$  Papel, formato A4 (21 X 29,7cm);

#### <span id="page-8-3"></span>**2.1.2 Fonte**

- $\checkmark$  Fonte Arial e tamanho 12 para todo o texto;
- $\checkmark$  Fonte Arial e tamanho 10 para citações longas (mais de três linhas), notas de roda pé, paginação, legenda, fonte das figuras, ilustrações, gráficos, quadros e tabelas;
- Fonte Arial tamanho 12 para (**TÍTULO**) em maiúsculo e negrito;
- $\checkmark$  Fonte Arial tamanho 12 para (SUBTÍTULO) em maiúsculo sem negrito.

#### <span id="page-8-4"></span>**2.1.3 Margens**

- $\checkmark$  Margem esquerda e superior de 3 cm; direita e inferior 2 cm (em todo trabalho);
- $\checkmark$  Recuo de primeira linha do parágrafo: 1,5 cm;
- $\checkmark$  Recuo de parágrafo para citação com mais de três linhas: 4 cm da margem esquerda;
- Alinhamento do texto: utilizar a opção "Justificada";
- $\checkmark$  Alinhamento de título (seções): utilizar a opção "Justificada";
- $\checkmark$  Alinhamento de título sem indicação numérica (Resumo, Abstract, Listas, Sumário, titulo das Imagens, Quadros, Gráficos, Referências, Apêndice,

Anexo): utilizar a opção "Centralizada".

#### <span id="page-9-0"></span>**2.1.4 Espaçamento**

- $\checkmark$  Espaço "Entrelinhas" do texto: 1,5 cm
- $\checkmark$  O espaço simples é usado em: citações de mais de três linhas, notas de rodapé, referências, legendas, fontes e ficha catalográfica;
- $\checkmark$  Na folha de rosto e na folha de aprovação a natureza do trabalho a que é submetido e a área de concentração devem ser alinhados do meio da folha (8 cm) para a direita em espaço simples.

#### <span id="page-9-1"></span>**2.1.5 Paginação**

 $\checkmark$  As folhas do trabalho devem ser contadas sequencialmente a partir da folha de rosto e numeradas a partir da Introdução/Apresentação. Os números devem ser escritos em algarismos arábicos e alinhados a 1,25 cm da margem direita superior. Os anexos ou apêndices devem ser contados e numerados de forma continua.

#### <span id="page-9-2"></span>**2.1.6 Encadernação**

 $\checkmark$  A encadernação definitiva deverá ser à francesa na cor azul-marinho com letras douradas, para os cursos das áreas das Ciências Humanas, Sociais Aplicadas e Ciências Exatas e da Terra. Para os cursos da área da Saúde, a encadernação à francesa deverá ser na cor verde-escuro, com letras douradas. Somente para o curso de Direito a encadernação à francesa será na cor vermelha, com letras douradas.

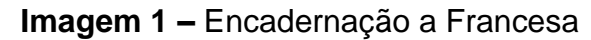

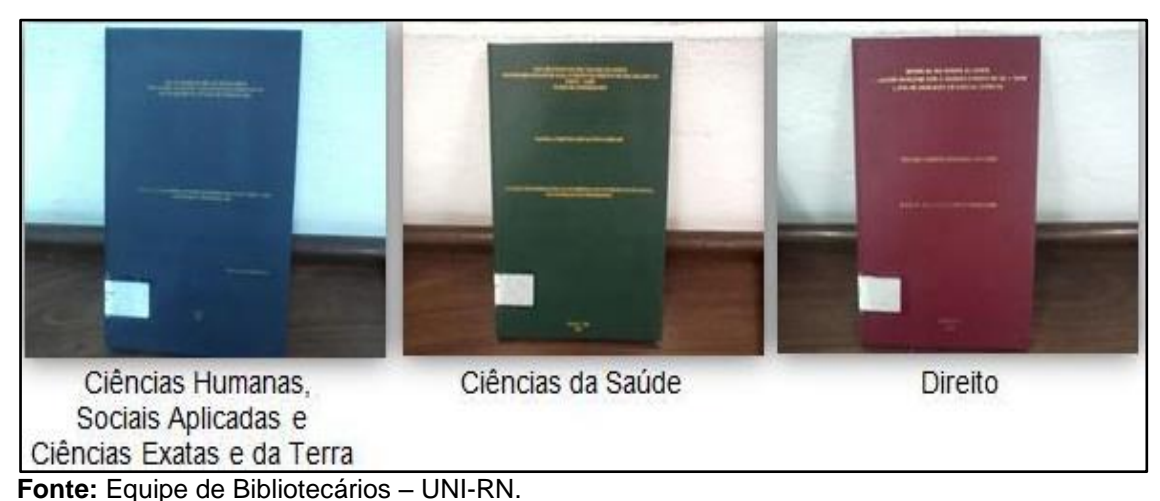

# <span id="page-10-0"></span>2.2 ESTRUTURA CONTEXTUALIZADA DA MONOGRAFIA

(Conforme a ABNT NBR 14724/2011).

# <span id="page-10-1"></span>**2.2.1 Introdução**

Na introdução, devem ser escritos os objetivos e a finalidade do trabalho, para que o leitor possa obter uma visão ampla do tema abordado. De modo geral, a introdução deve apresentar o objeto de estudo, o olhar pelo qual o assunto foi abordado, os trabalhos anteriores que apresentem o mesmo tema, e as justificativas que levaram à escolha do tema, à problemática da pesquisa e ao objetivo pretendido.

# <span id="page-10-2"></span>**2.2.2 Desenvolvimento**

Revisão da literatura com análise para contextualizar e fundamentar o tema, a problemática da pesquisa e os objetivos a serem trabalhados. Utiliza-se uma abordagem informativa, descritiva (informação verídica) e uma abordagem argumentativa (análise sobre as metodologias utilizadas). Usa-se a ABNT NBR 10520/2002 para as citações.

O autor (aluno) precisa definir o tipo de pesquisa e os procedimentos metodológicos (amostra, instrumentos de coleta de dados e classificação dos dados).

# <span id="page-10-3"></span>**2.2.3 Conclusão**

Parte em que se descrevem as informações finais do trabalho, mostrando os objetivos que partem da problemática do tema em questão. Compreende uma abordagem

descritiva e informativa, nas quais são apresentados os principais resultados encontrados. É esperado também que, no momento atual, seja realizada uma autocrítica em relação ao tema.

# **DICAS:**

- Evite citações e notas de rodapé na introdução, pois a argumentação fundamentada faz parte do desenvolvimento do trabalho;
- $\checkmark$  Na conclusão, assim como na introdução, não usar citações e notas de rodapé;
- Em trabalhos acadêmicos, não deve ser utilizado termo pessoal. Por exemplo: "eu verifiquei" ou "nós verificamos", mas sim "verifica-se que..." ou aborda tal fato..." ou "mensura-se dados...".

# <span id="page-11-0"></span>**2.2.4 Referências**

(Conforme ABNT NBR 6023/2002).

Elemento obrigatório.

As referências constituem uma lista ordenada dos documentos que serviram como base de estudo para a elaboração do trabalho.

# <span id="page-11-1"></span>2.3 ELEMENTOS DA MONOGRAFIA

(Conforme ABNT NBR 14724/2011).

O trabalho acadêmico está dividido textuais elementos pré-textual, textual e póstextuais.

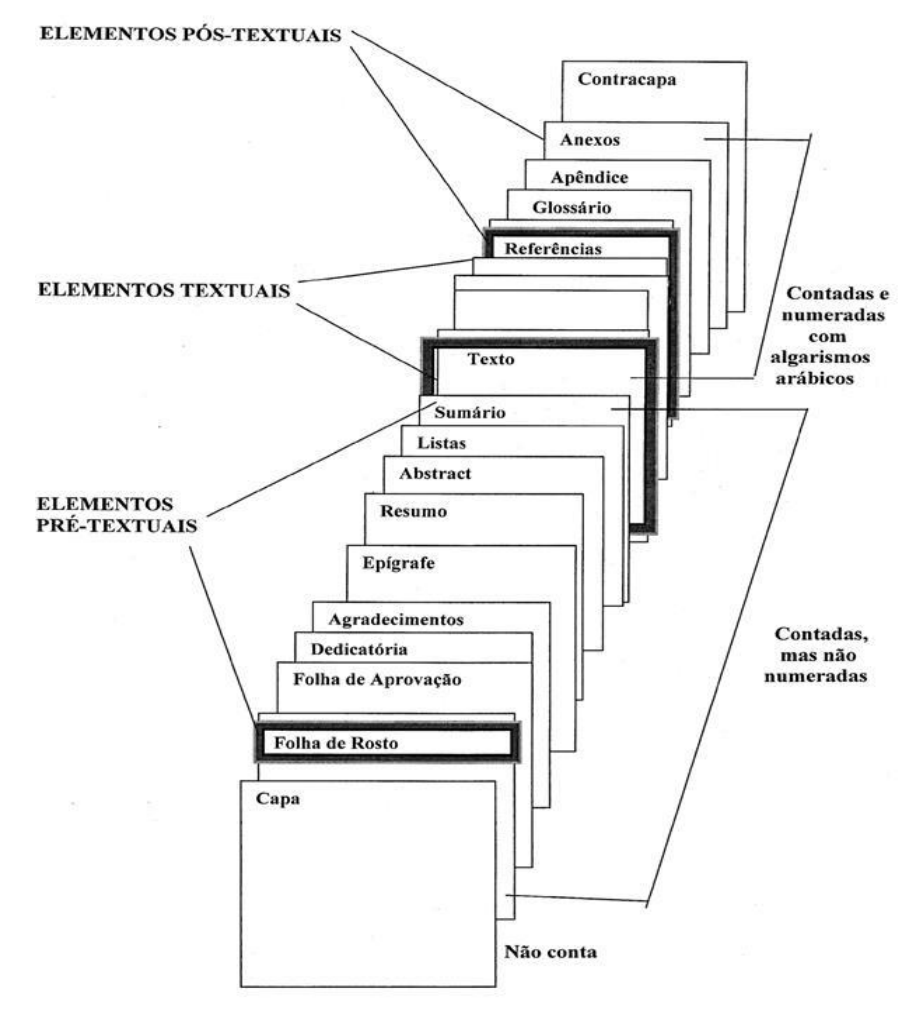

**Esquema 1 –** Estrutura do trabalho acadêmico

**Fonte:** Baseado na ABNT NBR 14724/2011.

#### <span id="page-12-1"></span>**2.3.1 Elementos pré-textuais**

(Conforme a ABNT NBR 14724/2011).

São todos os elementos que vêm antes do texto, com informações que facilitam na identificação e utilização do trabalho.

<span id="page-12-2"></span>2.3.1.1 Capa

Elemento obrigatório.

<span id="page-12-0"></span>Estrutura externa do trabalho sobre a qual se colocam as informações indispensáveis à identificação.

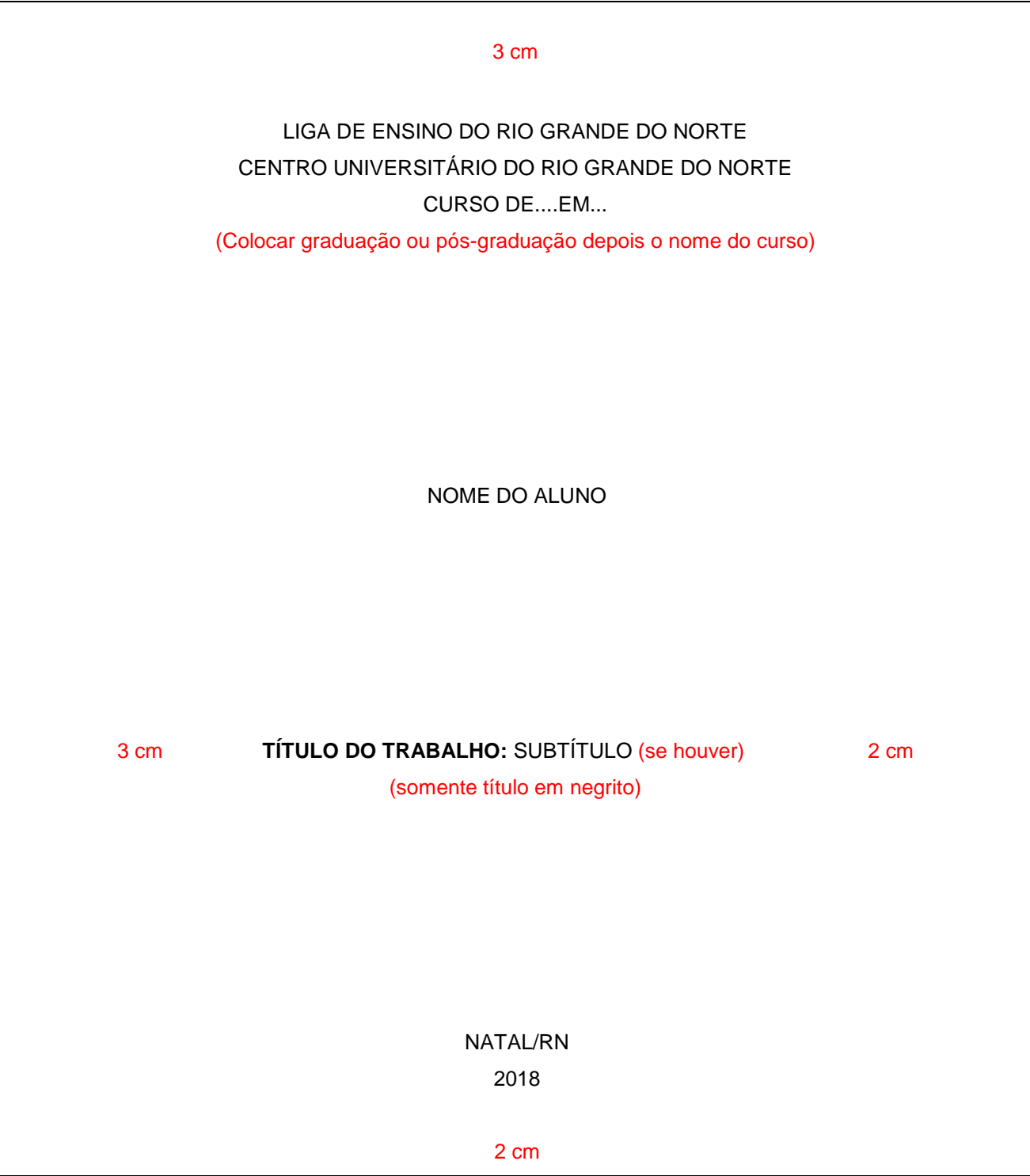

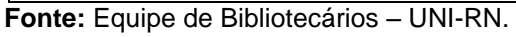

# <span id="page-13-1"></span>2.3.1.2 Folha de Rosto

Elemento obrigatório inserido após a capa.

<span id="page-13-0"></span>Folha que contém os elementos que indicam as informações essenciais do trabalho e também a especificação de qual trabalho se trata.

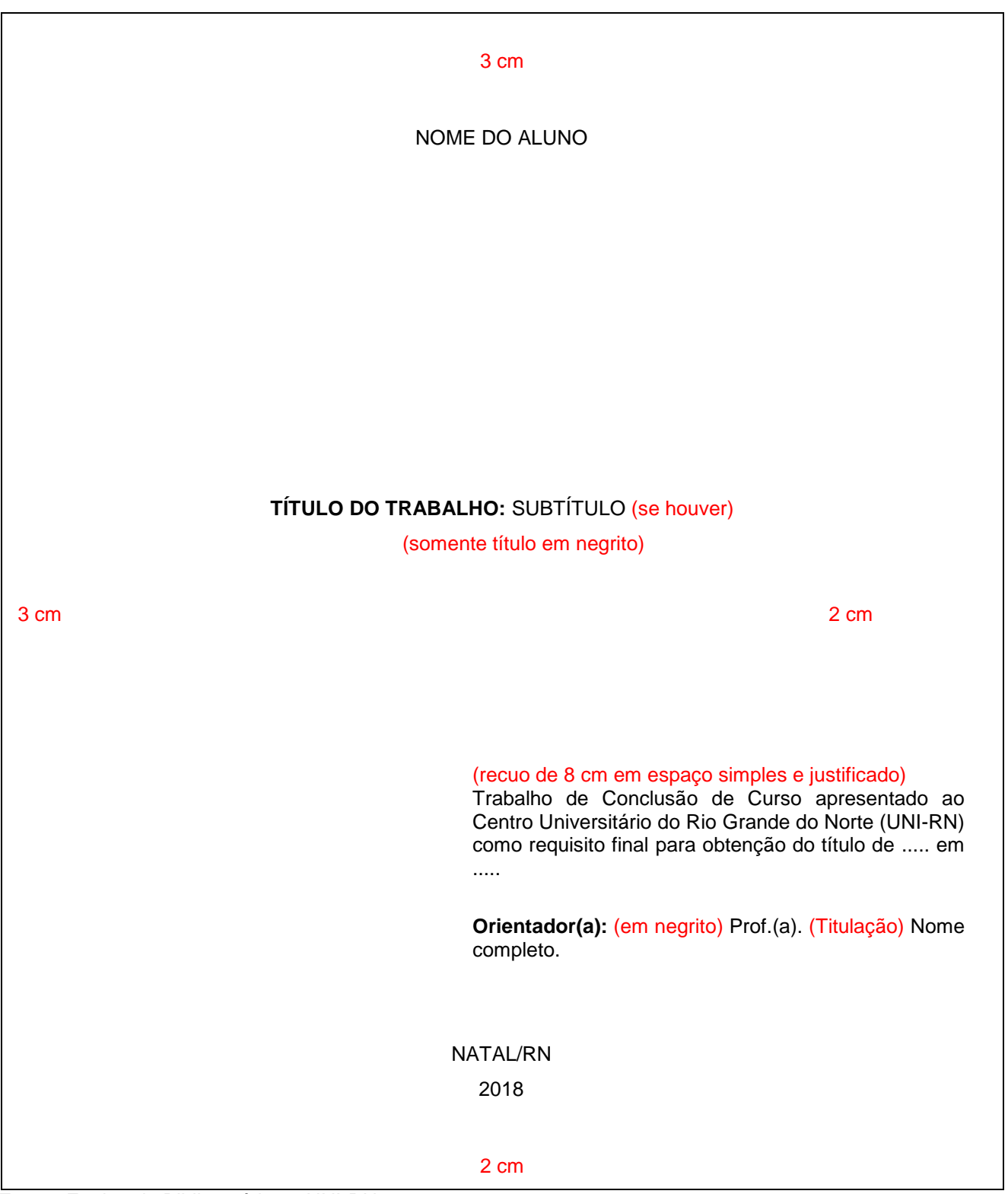

**Fonte:** Equipe de Bibliotecários – UNI-RN.

#### <span id="page-14-0"></span>2.3.1.3 Ficha catalográfica

Elemento obrigatório para monografia, dissertação e tese. Relatórios, Estudo de caso e Artigo não recebe ficha.

A ficha deve ser elaborada pela Biblioteca do UNI-RN com base no Código de Catalogação Anglo-Americano (AACR2). As informações da ficha catalográfica devem ser impressas na parte inferior do verso da folha de rosto. O aluno deve solicitar através do email (normalizacao@unirn.edu.br) colocando em anexo os elementos Pré-textuais do trabalho (capa, folha de rosto e resumo), a quantidade de folhas e especificar no assunto FICHA CATALOGRÁFICA.

O prazo para confecção da ficha catalográfica é de 10 dias úteis e quando finalizado o aluno receberá um e-mail com a ficha em anexo.

<span id="page-15-0"></span>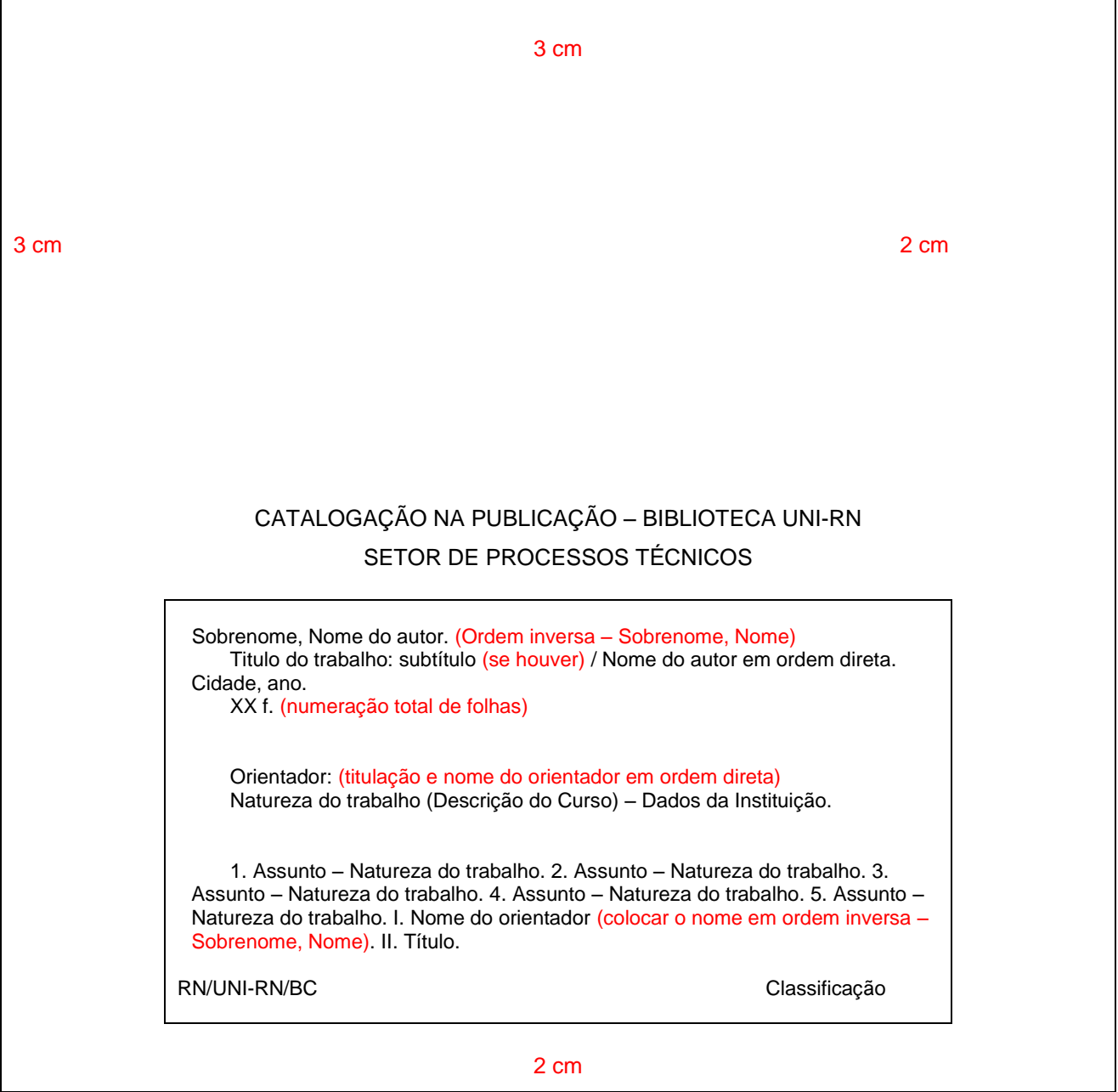

**Figura 3 –** Modelo de ficha catalográfica

**Fonte:** Equipe de Bibliotecários – UNI-RN.

<span id="page-16-1"></span>Elemento opcional.

Se necessária, deverá ser inserida após a folha de rosto ou entregue a Banca Examinadora no dia da apresentação do trabalho.

Lista que contém a localização dos erros identificados no trabalho e suas respectivas correções. Deve ser apresentada em papel avulso acrescida ao trabalho depois de pronto e inserida após a folha de rosto. A errata deve ser composta pela referência do trabalho, seguido pelo texto, conforme modelo abaixo.

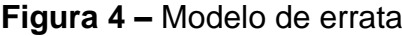

<span id="page-16-0"></span>SALOMON, Délcio Vieira. **Como fazer uma monografia.** São Paulo: Martins Fones, 2014.

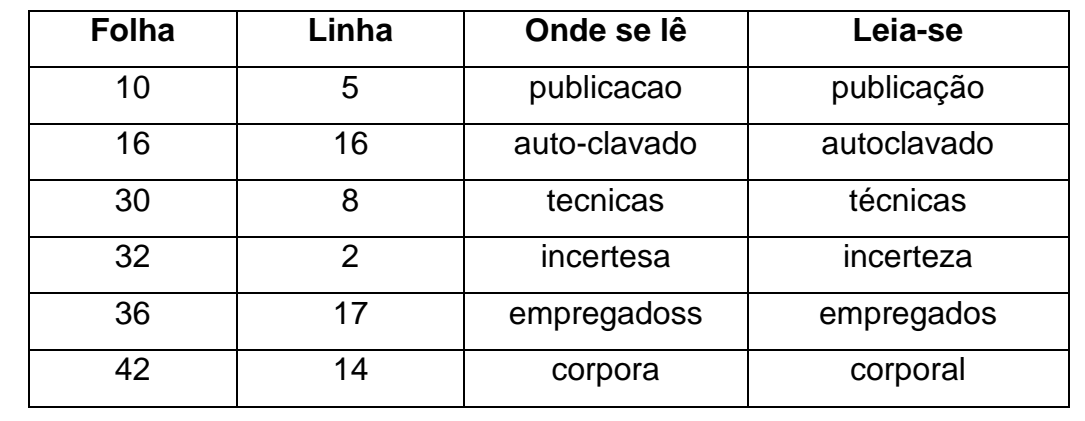

 **Fonte:** Equipe de Bibliotecários – UNI-RN.

<span id="page-16-2"></span>2.3.1.5 Folha de aprovação

Elemento obrigatório colocado após a folha de rosto.

Folha que contém os elementos essenciais à aprovação do trabalho.

<span id="page-17-0"></span>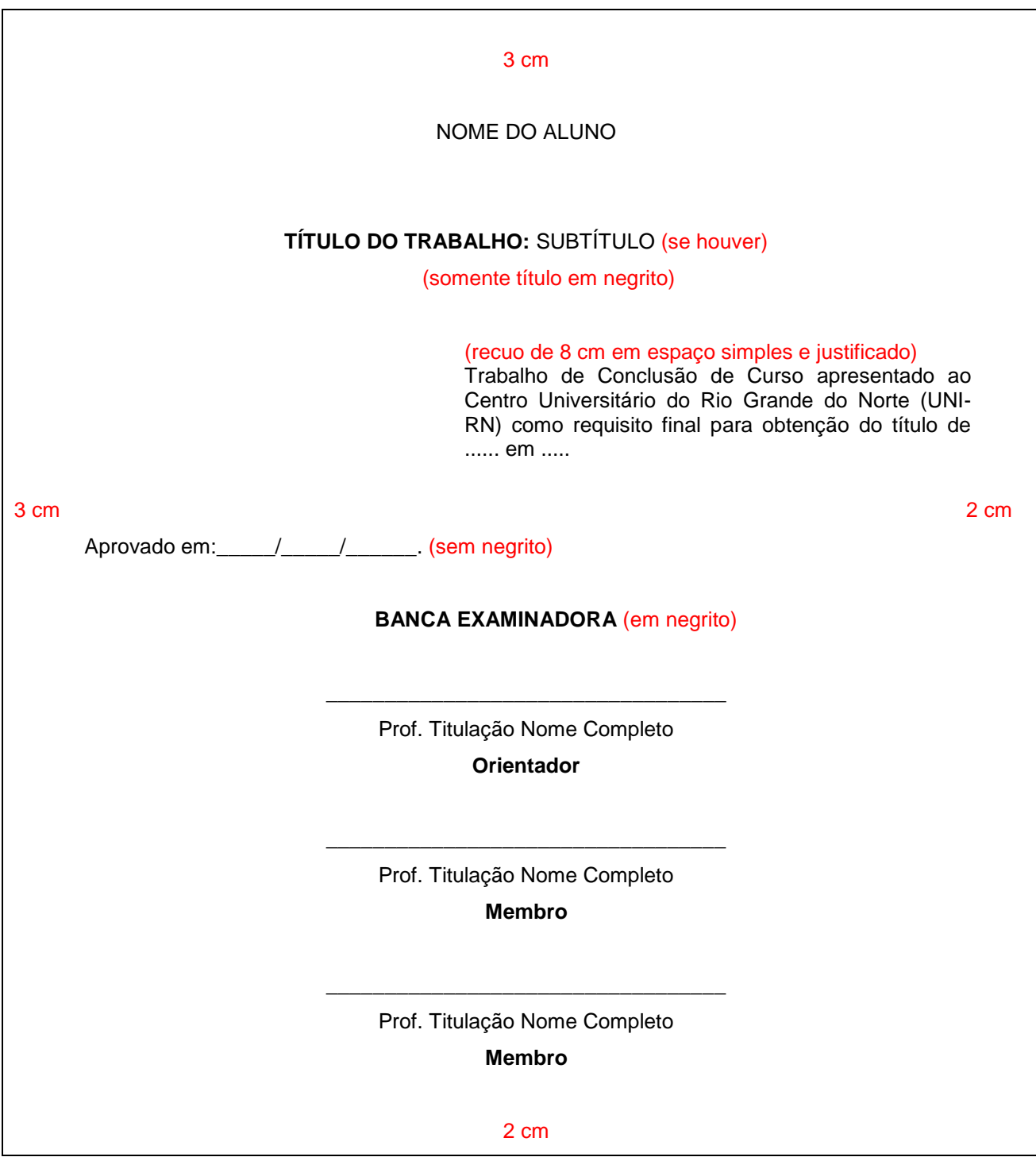

**Fonte:** Equipe de Bibliotecários – UNI-RN.

<span id="page-17-1"></span>2.3.1.6 Dedicatória

Elemento opcional colocado após a folha de aprovação.

Texto em que o autor presta homenagem e/ou dedica seu trabalho, localiza-se na parte inferior da página, com recuo à esquerda de 8 cm, fonte 12 e espaçamento 1,5 entre linhas. Não é necessário colocar título.

<span id="page-18-0"></span>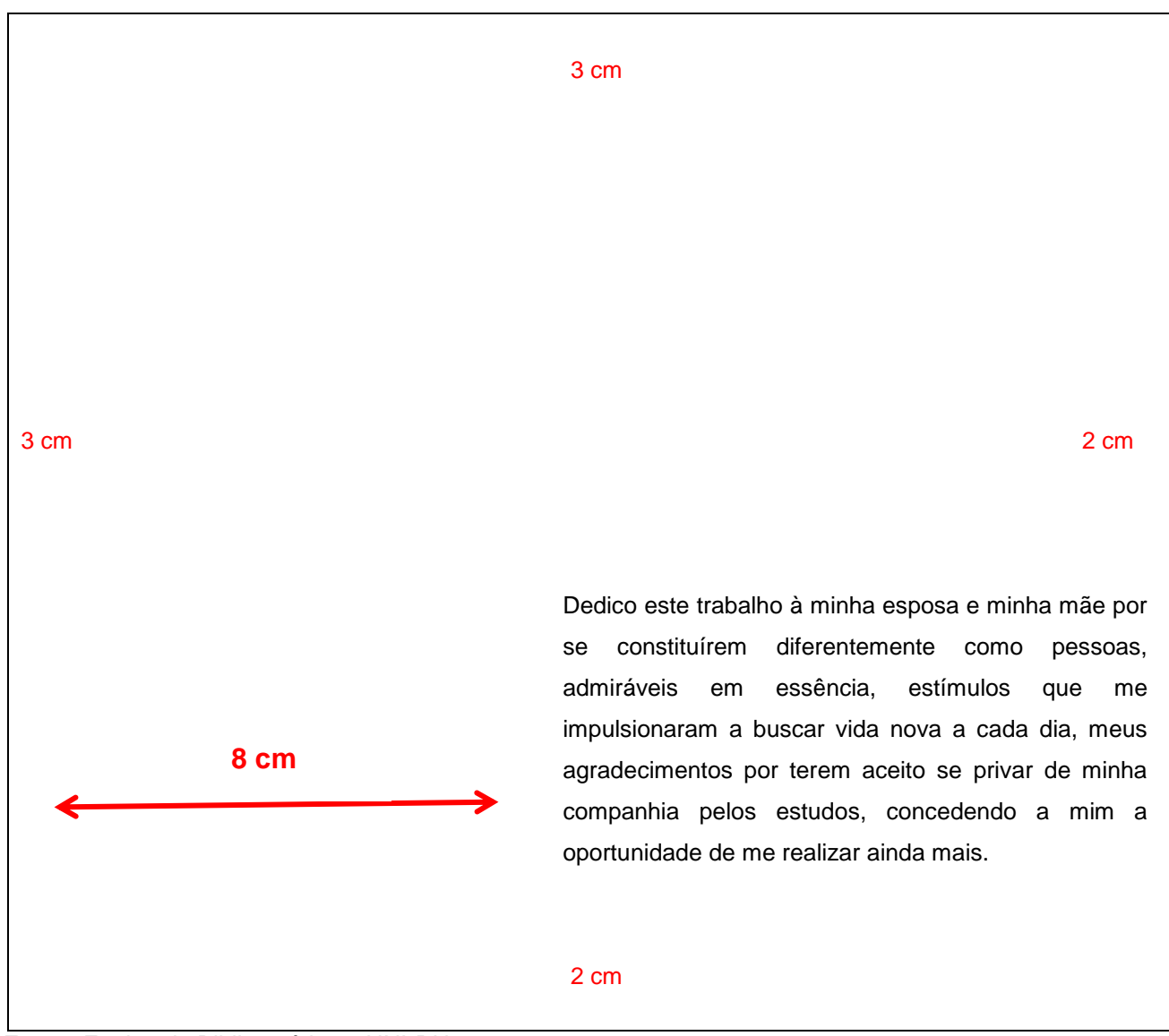

**Fonte:** Equipe de Bibliotecários – UNI-RN.

#### <span id="page-18-2"></span>2.3.1.7 Agradecimento

Elemento opcional colocado após a dedicatória.

<span id="page-18-1"></span>Texto onde o autor faz agradecimentos àqueles que contribuíram de maneira relevante a sua trajetória. O Agradecimento é feito de forma hierárquica, escrevendo o nome completo de cada indivíduo ou instituição. Deve-se escrever a palavra **AGRADECIMENTO** em fonte 12, negrito, toda maiúscula e dar um espaço de 1 (um) de 1,5 (Enter) para se começar a escrever o agradecimento.

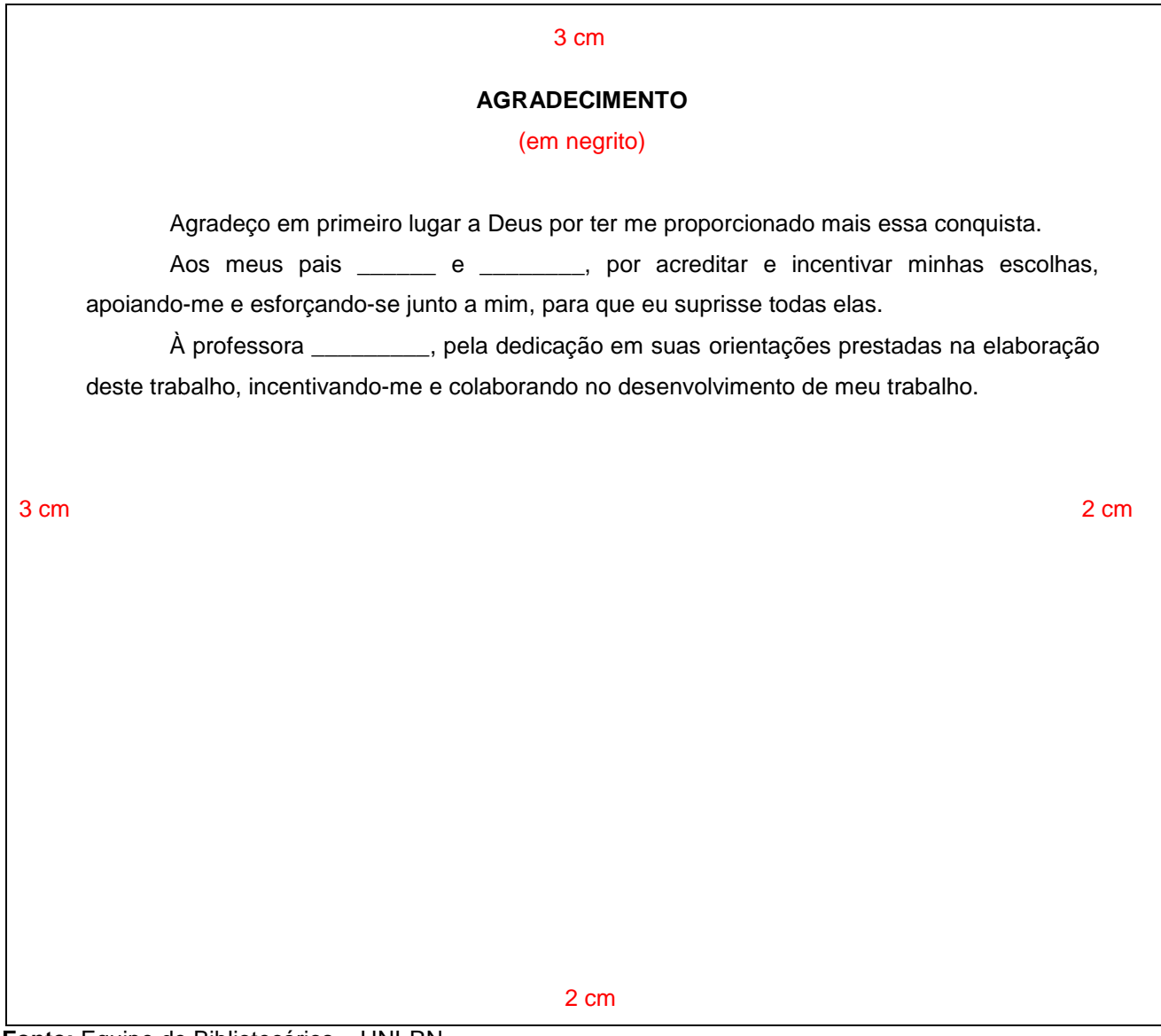

**Fonte:** Equipe de Bibliotecários – UNI-RN.

# <span id="page-19-1"></span>2.3.1.8 Epígrafe

Elemento opcional colocado após o agradecimento.

<span id="page-19-0"></span>É uma citação ou pensamento que inspirou o autor na sua pesquisa. Não é necessário colocar título. Localiza-se na parte inferior da página, com recuo à esquerda de 8 cm, fonte 12 e espaçamento 1,5, autor logo abaixo..

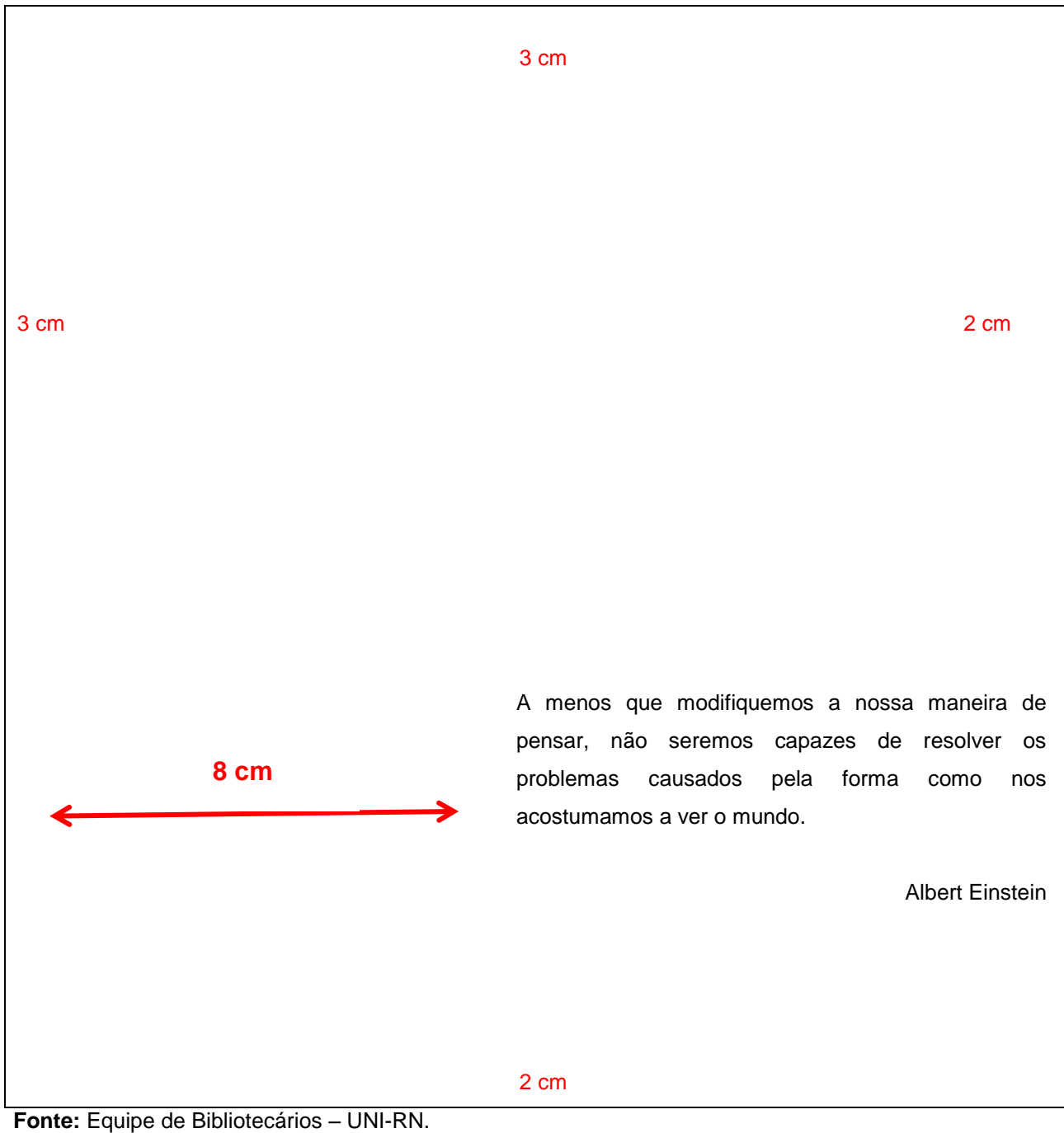

<span id="page-20-0"></span>2.3.1.9 Resumo na língua vernácula (Conforme a ABNT NBR 6028/2003).

Elemento obrigatório.

Elemento no qual é realizada a apresentação, apontando pontos relevantes, fornecendo uma visão rápida e precisa do conteúdo e das conclusões do trabalho. Devem ser ressaltados o objetivo, o método, os resultados mais significativos e a conclusão. O resumo deve ser escrito, em parágrafo único, e conter de 150 a 500 palavras. Deve ser

<span id="page-21-0"></span>seguido, logo abaixo, pelas palavras representativas do conteúdo do trabalho, antecedidas pela expressão **Palavras-chave:** separadas entre si por ponto e também finalizadas por ponto. Recomenda-se três a cinco palavras. Deve figurar em página própria.

#### **Figura 9 –** Modelo de resumo

#### 3 cm

#### **RESUMO**

#### (em negrito)

O resumo tem o objetivo de passar ao leitor uma ideia completa do assunto do trabalho. Deve informar de maneira clara os resultados e as conclusões mais relevantes, bem como o seu valor e a originalidade. Trata-se da composição de um texto e não da enumeração de tópicos. O resumo deve conter o objetivo, o método, os resultados e as conclusões do trabalho. A ordem e a extensão desses itens dependerão do tipo de resumo (informativo ou indicativo) e do tratamento que cada item recebe no trabalho original. Em geral, um resumo contém uma média de 150 a 500 palavras.

**Palavras-chave:** Resumo. Objetivo. Trabalho. Assunto. (em negrito)

 $3 \text{ cm}$  2 cm  $3 \text{ cm}$ 

2 cm

**Fonte:** Equipe de Bibliotecários – UNI-RN.

<span id="page-21-1"></span>2.3.1.10 Resumo na língua estrangeira (Conforme a ABNT NBR 6028/2003).

Elemento obrigatório.

Versão traduzida do resumo para idioma de divulgação internacional. Deve ser escrito com a palavra **Abstract** (Inglês) ou **Resumen** (Espanhol). Deve ser seguido, logo abaixo, pelas palavras representativas do conteúdo do trabalho, antecedidas pela expressão **Keywords** (Inglês) ou **Palabras clave** (Espanhol); separadas entre si por ponto e também finalizadas por ponto. Deve figurar em página própria.

<span id="page-22-0"></span>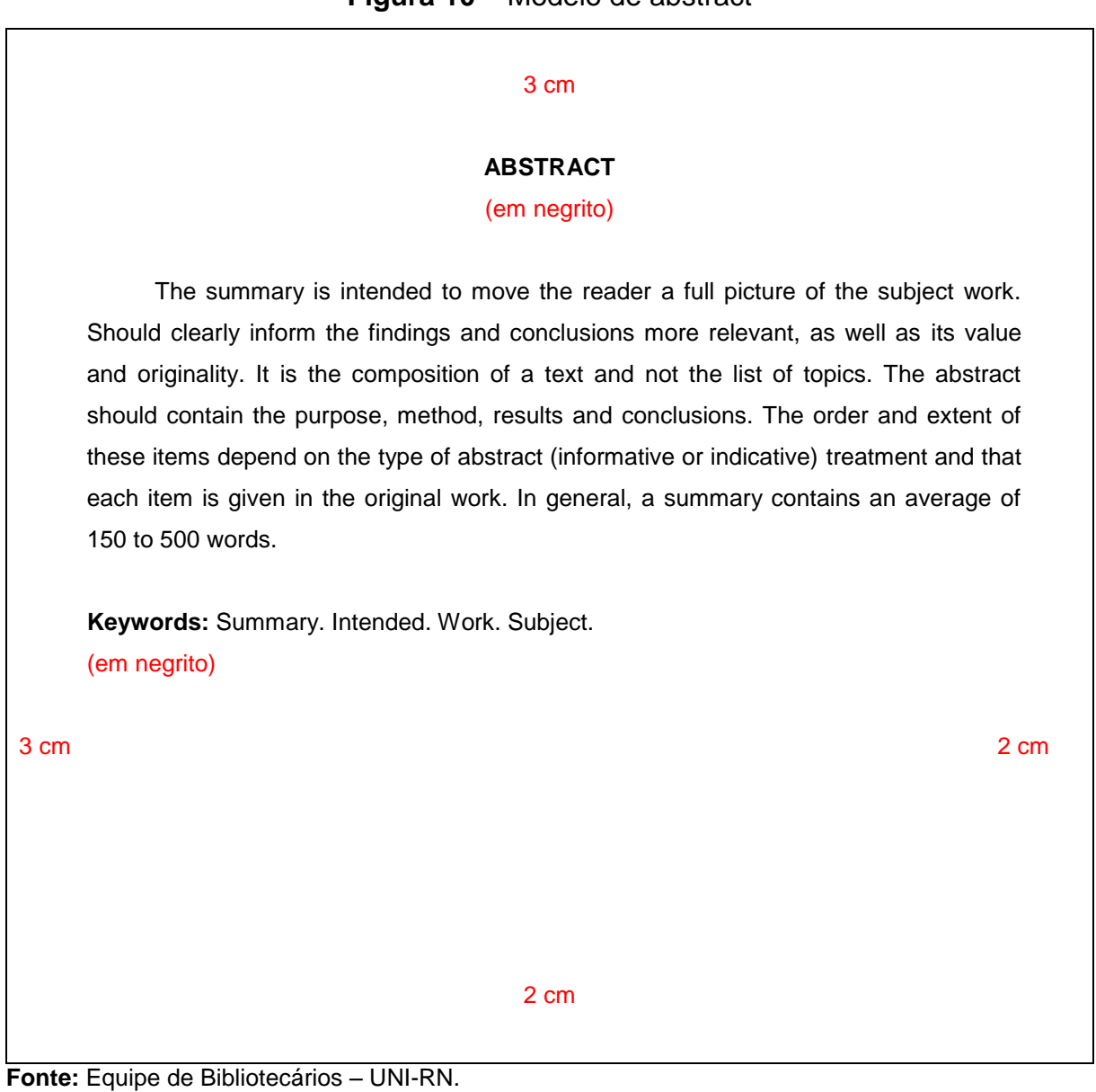

# **Figura 10** – Modelo de abstract

# <span id="page-22-1"></span>2.3.1.11 Listas

(Conforme a ABNT NBR 14724/2011).

Elemento opcional.

<span id="page-22-2"></span>Logo após o Abstract, podem ser incluídas algumas listas se o autor achar necessário, tais como lista de ilustrações, lista de tabelas, lista de abreviaturas e siglas e lista de símbolos.

Elaborada seguindo a ordem em que os elementos em questão aparecem no texto, colocando o título da figura e a página em que se encontra. Quando se faz necessário, é recomendada a elaboração de lista individual para cada tipo de ilustração (desenhos, esquemas, fluxogramas, fotografias, gráficos, mapas, organogramas, plantas, quadros, retratos e outras).

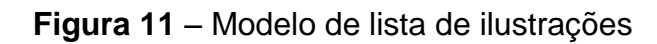

<span id="page-23-0"></span>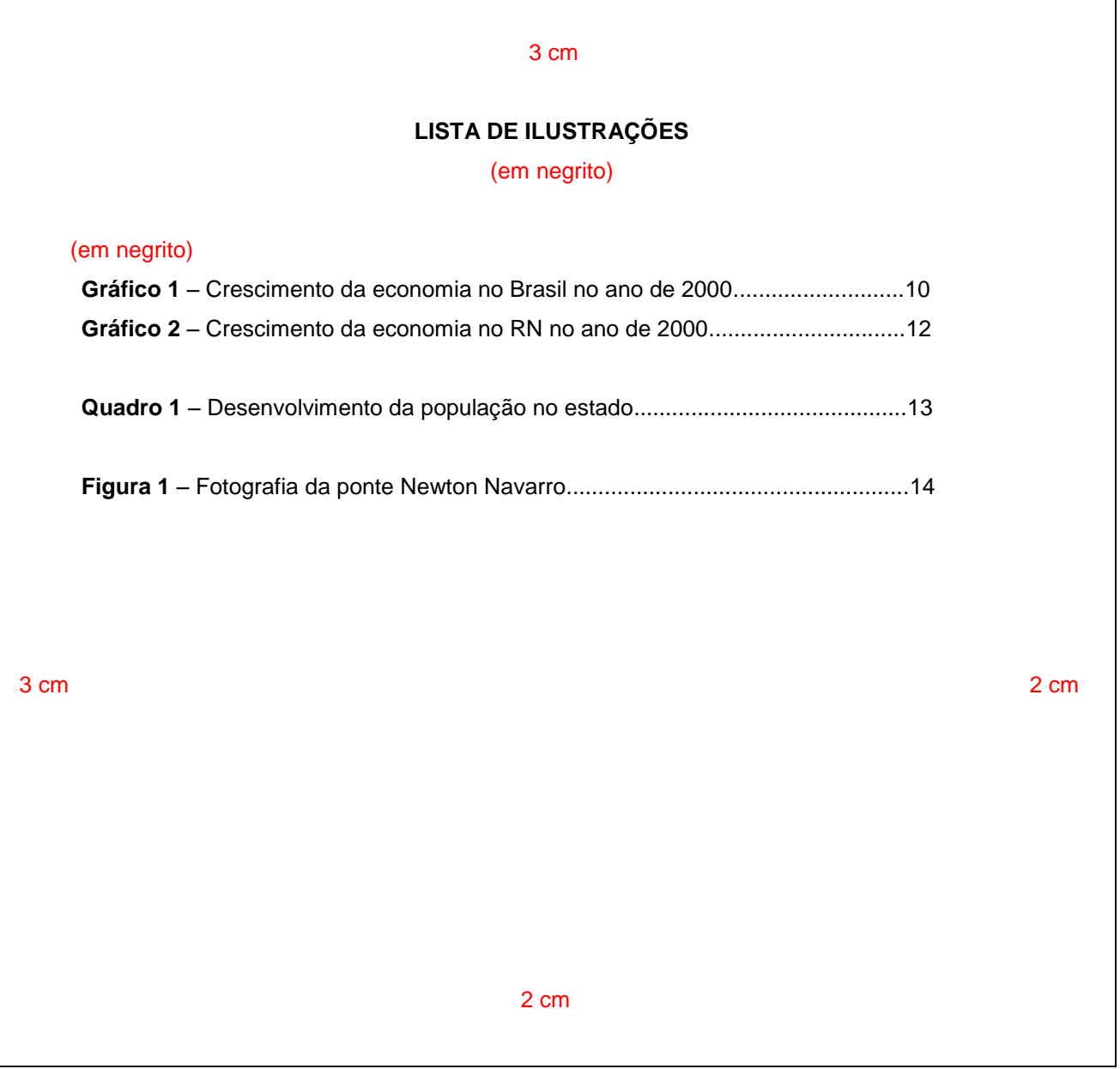

<span id="page-23-1"></span>**Fonte:** Equipe de Bibliotecários – UNI-RN.

#### Elemento opcional.

Elaborada seguindo a ordem em que os elementos em questão aparecem no texto, cada item designado por seu nome específico, acompanhado do respectivo número da folha.

#### **Figura 12** – Modelo de lista de tabelas

# <span id="page-24-0"></span>3 cm **LISTA DE TABELAS** (em negrito) (em negrito) **Tabela 1** – Crescimento da economia no Brasil no ano de 2000.....................................17 **Tabela 2** – Crescimento da economia do RN no ano de 2000.........................................20 **Tabela 3** – Desenvolvimento da população no estado.....................................................23 **Tabela 4** – Estatística de uso da ponte Newton Navarro..................................................29 **Tabela 5** – Estatística de uso – verificação......................................................................36 3 cm  $\sim$  2 cm  $\sim$  2 2 cm

**Fonte:** Equipe de Bibliotecários – UNI-RN.

<span id="page-25-1"></span><span id="page-25-0"></span>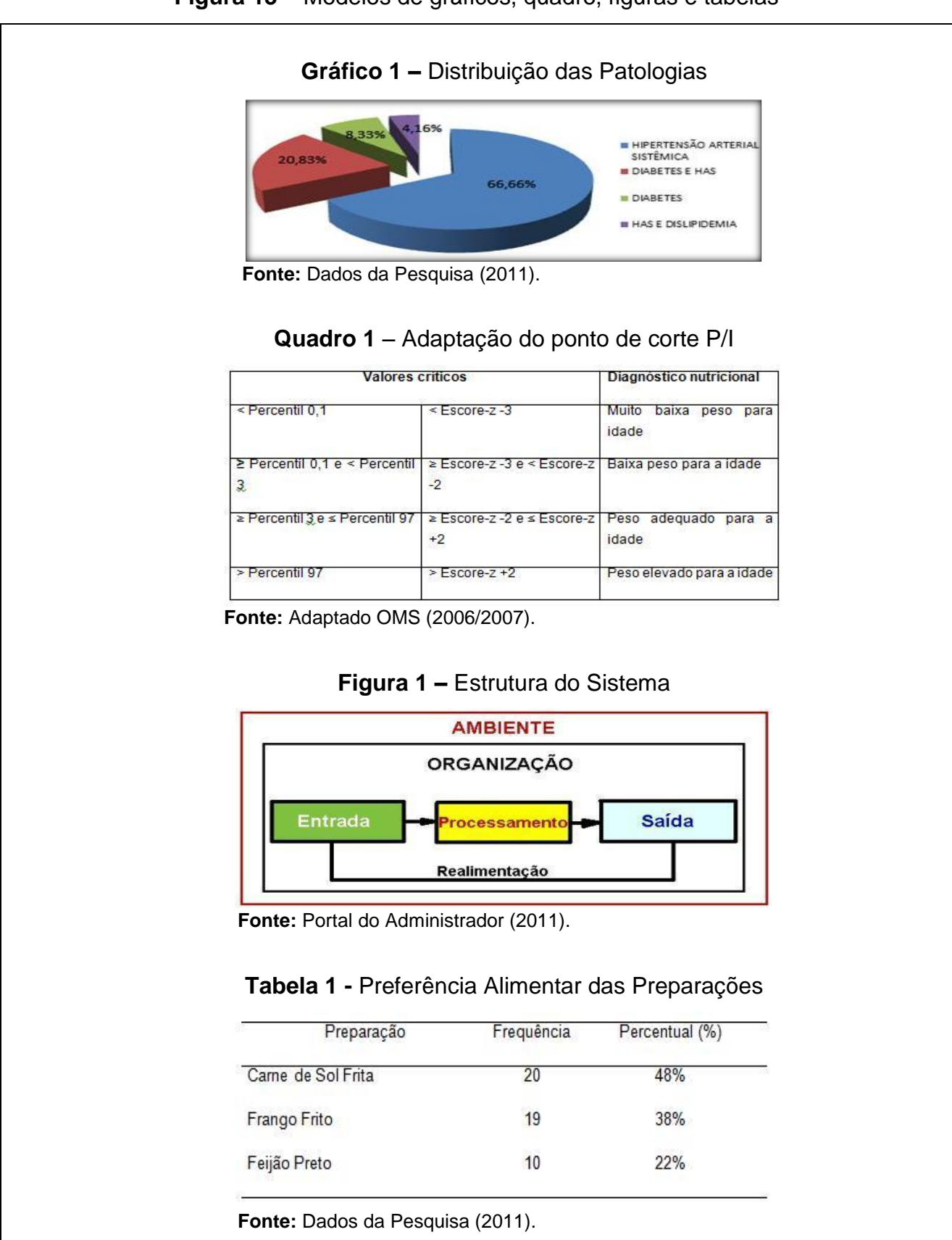

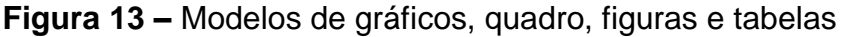

<span id="page-26-1"></span>Elemento opcional.

Elaborada em ordem alfabética, seguida das palavras correspondentes grafadas por extenso.

<span id="page-26-0"></span>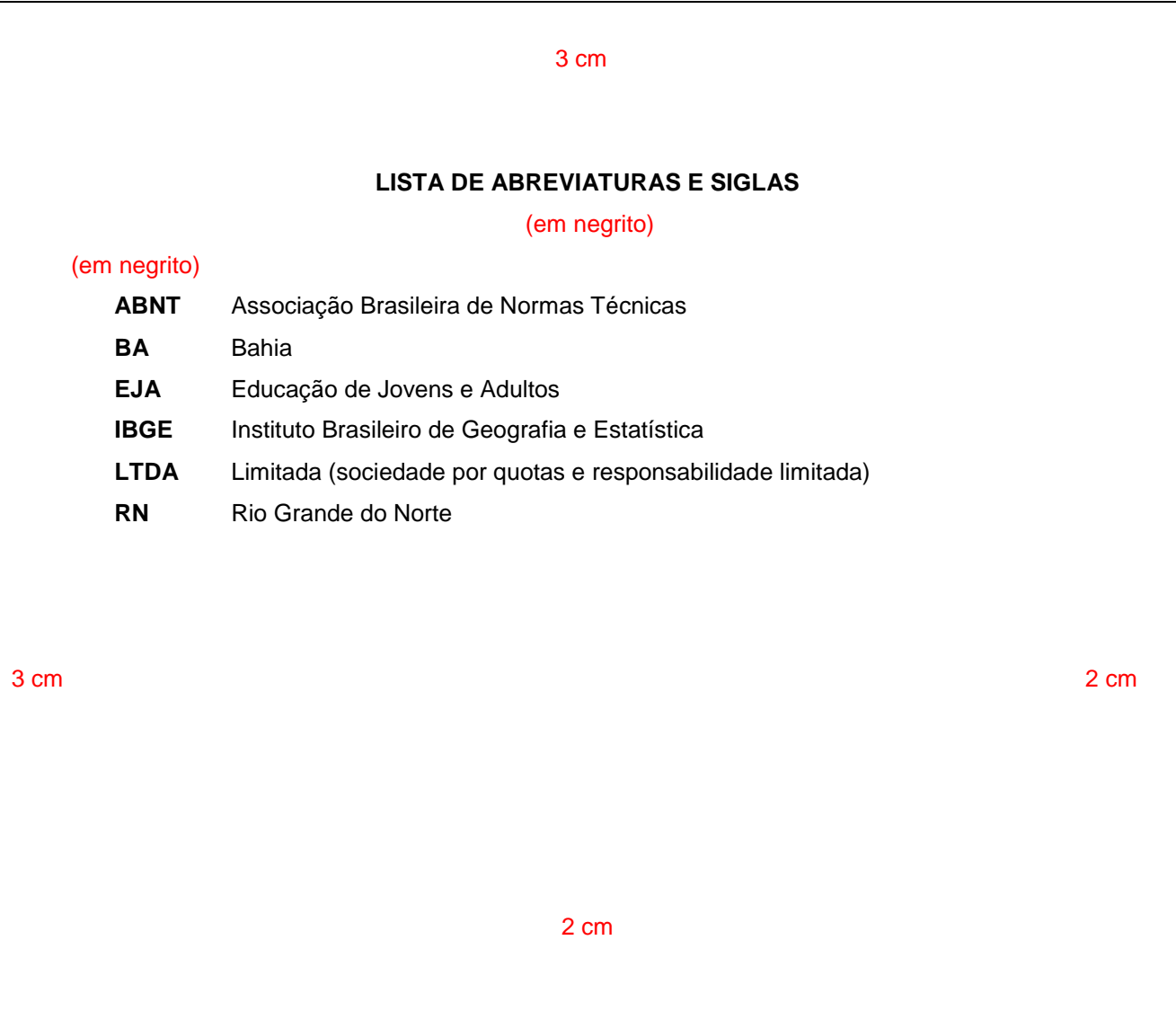

**Figura 14** – Modelo de lista de abreviaturas e siglas

**Fonte:** Equipe de Bibliotecários – UNI-RN.

<span id="page-26-2"></span>*2.3.1.11.5 Lista de símbolos*

Elemento opcional.

Elaborada de acordo com a ordem apresentada no texto, com o devido significado.

<span id="page-27-0"></span>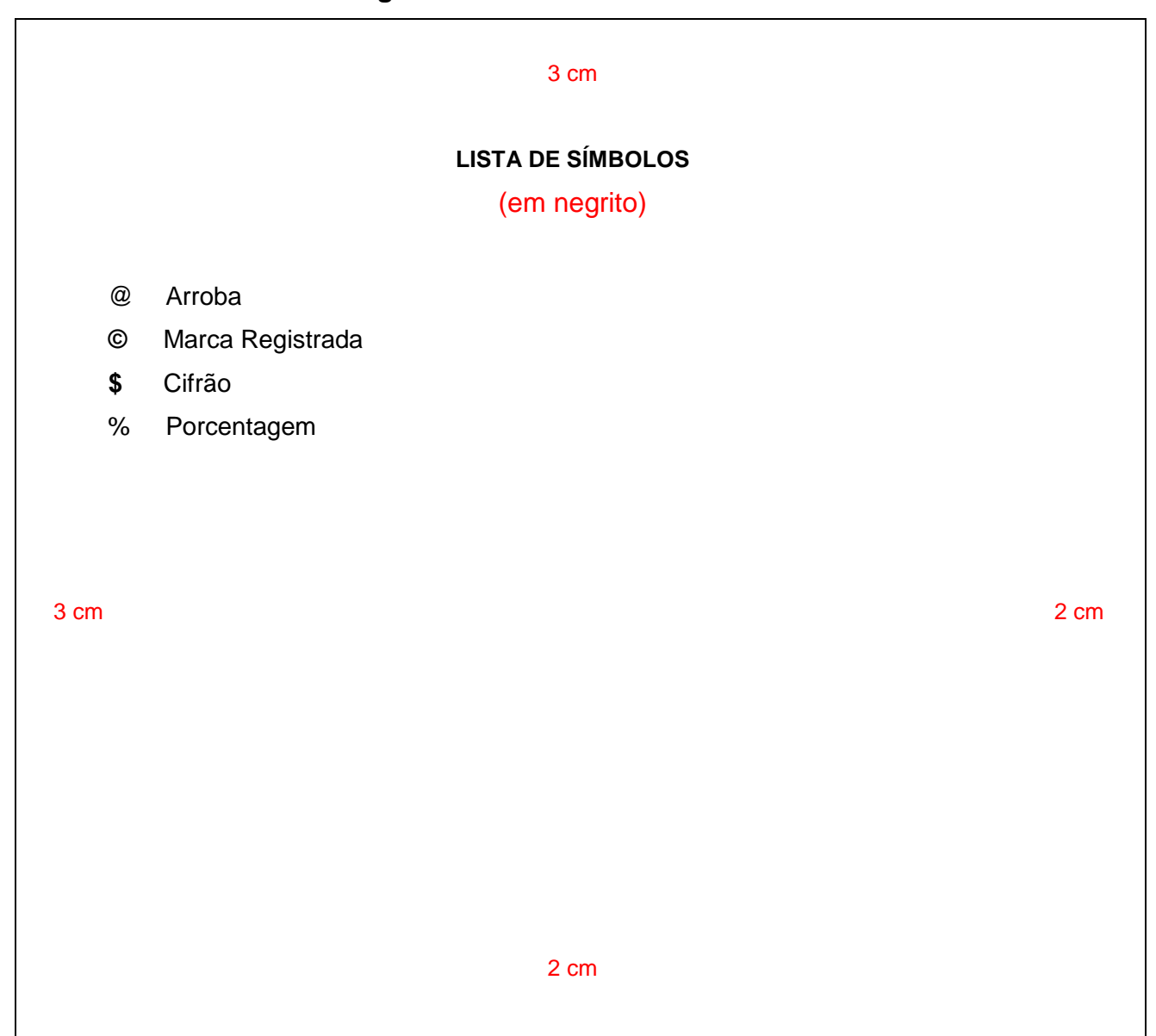

**Fonte:** Equipe de Bibliotecários – UNI-RN.

# <span id="page-27-1"></span>2.3.1.12 Sumário

Elemento obrigatório. Elaborado conforme a ABNT NBR 6027:2003.

Enumeração das divisões, seções e outras partes do trabalho, **na mesma ordem e grafia** em que aparecem no texto, acompanhadas dos respectivos números das páginas. Deve-se utilizar destaque para cada seção: primárias (Maiúscula com negrito), secundária (Maiúscula sem negrito), terciária (Minúscula com negrito), quaternária (Minúscula sem negrito) e Quinária (Minúscula com itálico).

#### 3 cm

#### **SUMÁRIO**

#### (em negrito)

<span id="page-28-0"></span>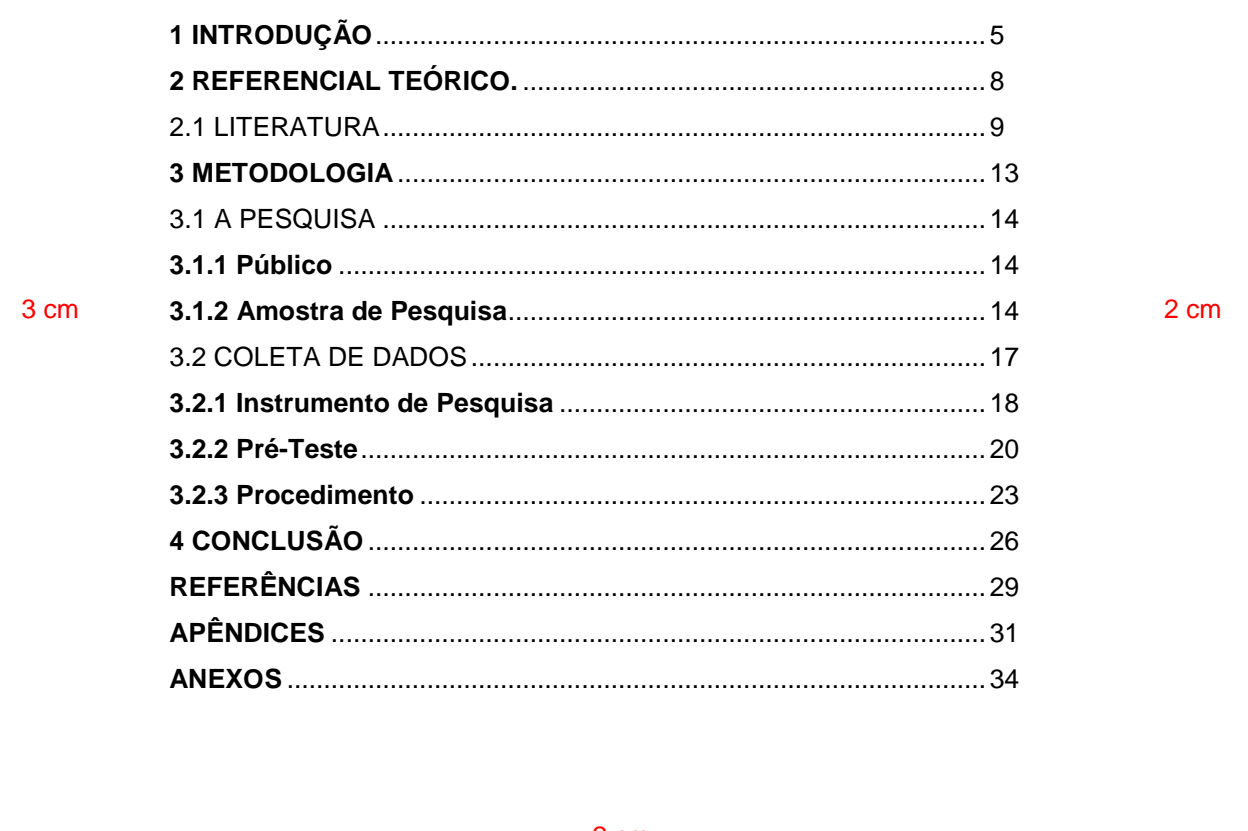

2 cm

**Fonte:** Equipe de Bibliotecários – UNI-RN.

# <span id="page-28-1"></span>**2.3.2 Elementos textuais**

(Conforme a ABNT NBR 14724/2011).

Elementos obrigatórios que são acrescentados ao conteúdo do trabalho. Elaborados conforme a ABNT NBR 14724:2011.

<span id="page-28-2"></span>2.3.2.1 Introdução

Na introdução, devem ser escritos os objetivos e a finalidade do trabalho, para que o leitor possa obter uma visão ampla do tema abordado.

# **Figura 17** – Modelo de introdução

<span id="page-29-0"></span>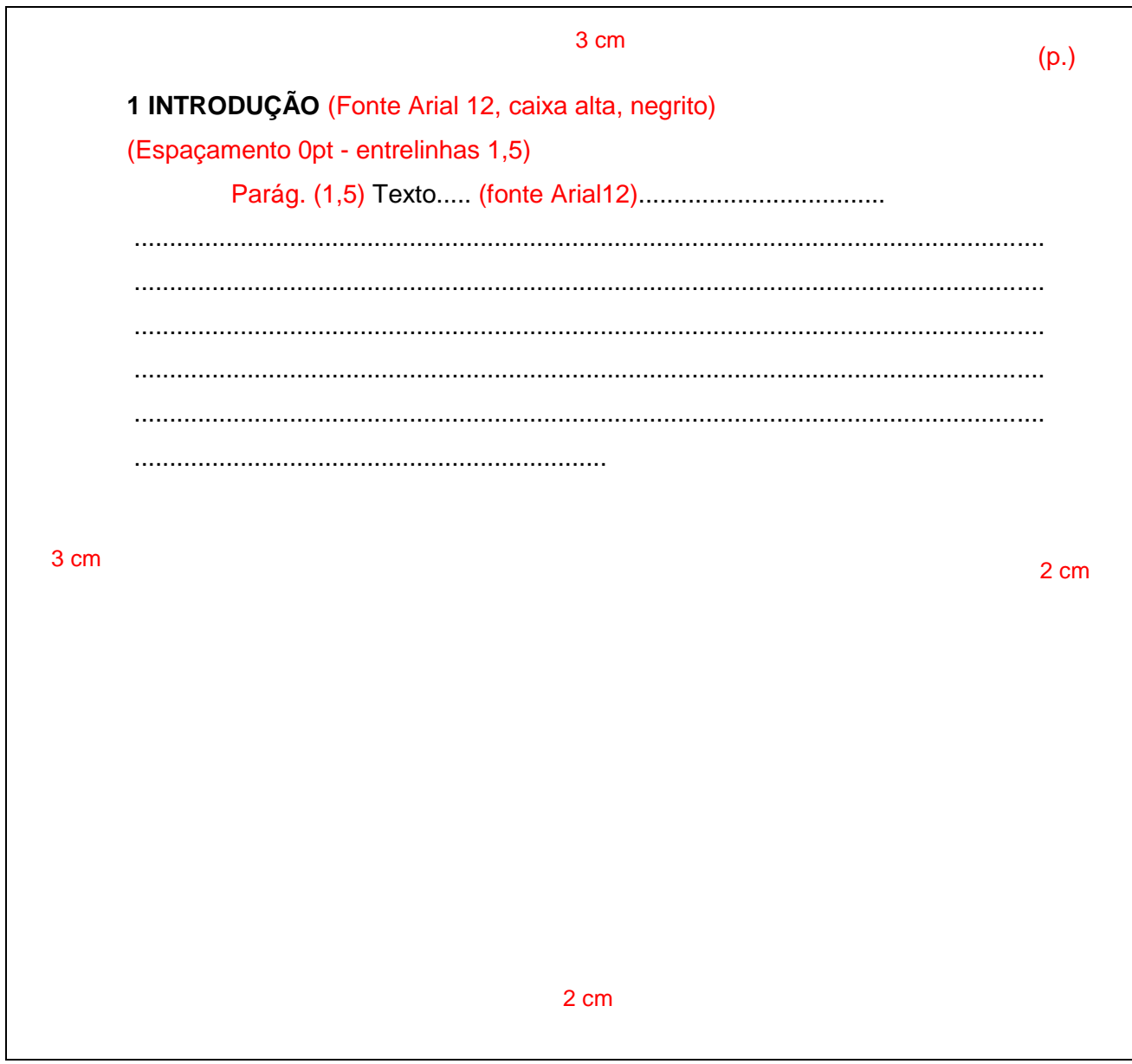

**Fonte:** Equipe de Bibliotecários – UNI-RN.

#### <span id="page-29-2"></span>2.3.2.2 Corpo do texto

<span id="page-29-1"></span>Pode ser chamado também de desenvolvimento do trabalho, é a principal parte do trabalho acadêmico; organizado em seções e subseções. Logo após no final do trabalho vem à conclusão e referências.

# Figura 18 - Modelo do corpo do texto

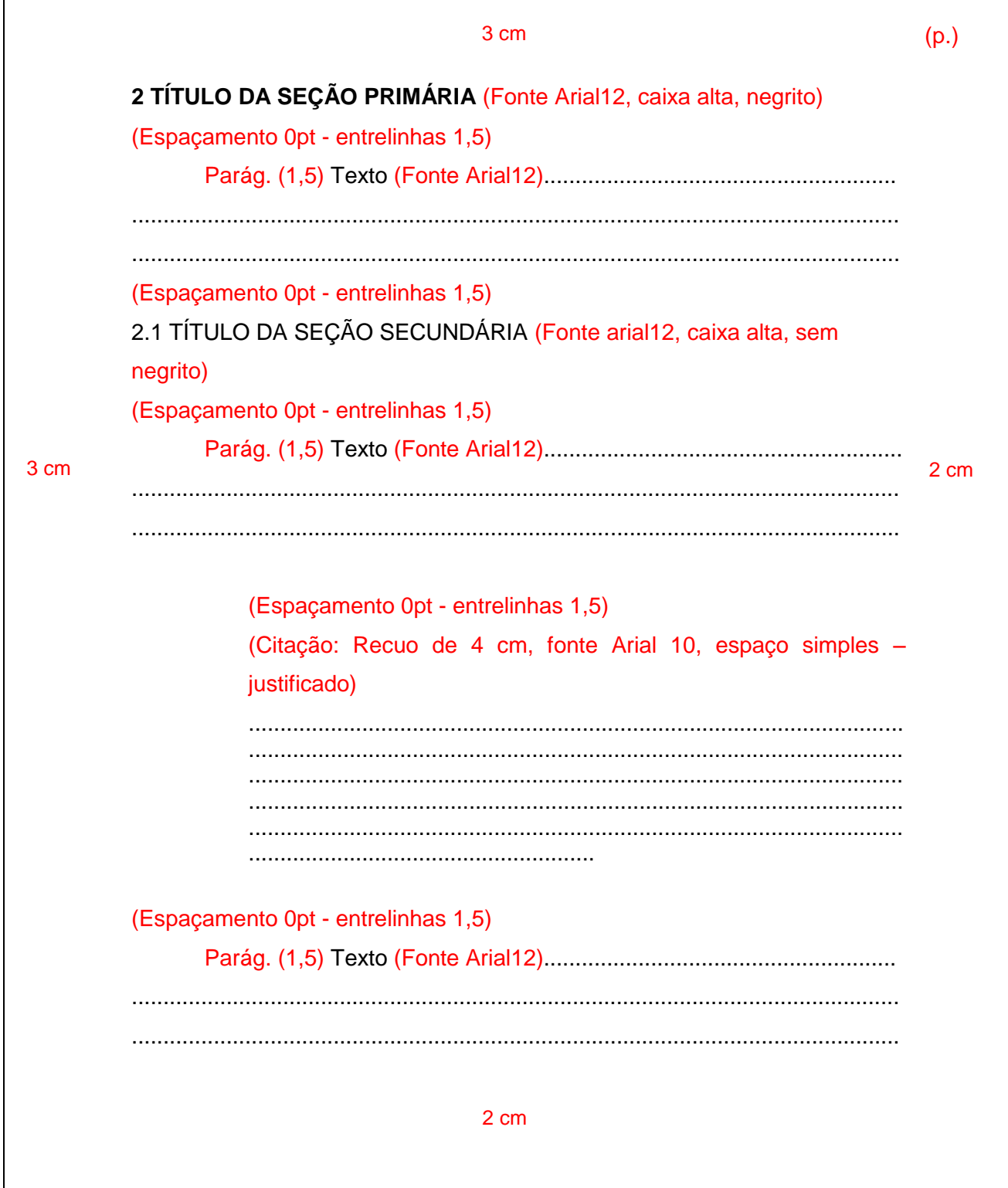

Fonte: Equipe de Bibliotecários - UNI-RN.

Figura 19 - Modelo do corpo do texto (continuação)

<span id="page-31-0"></span>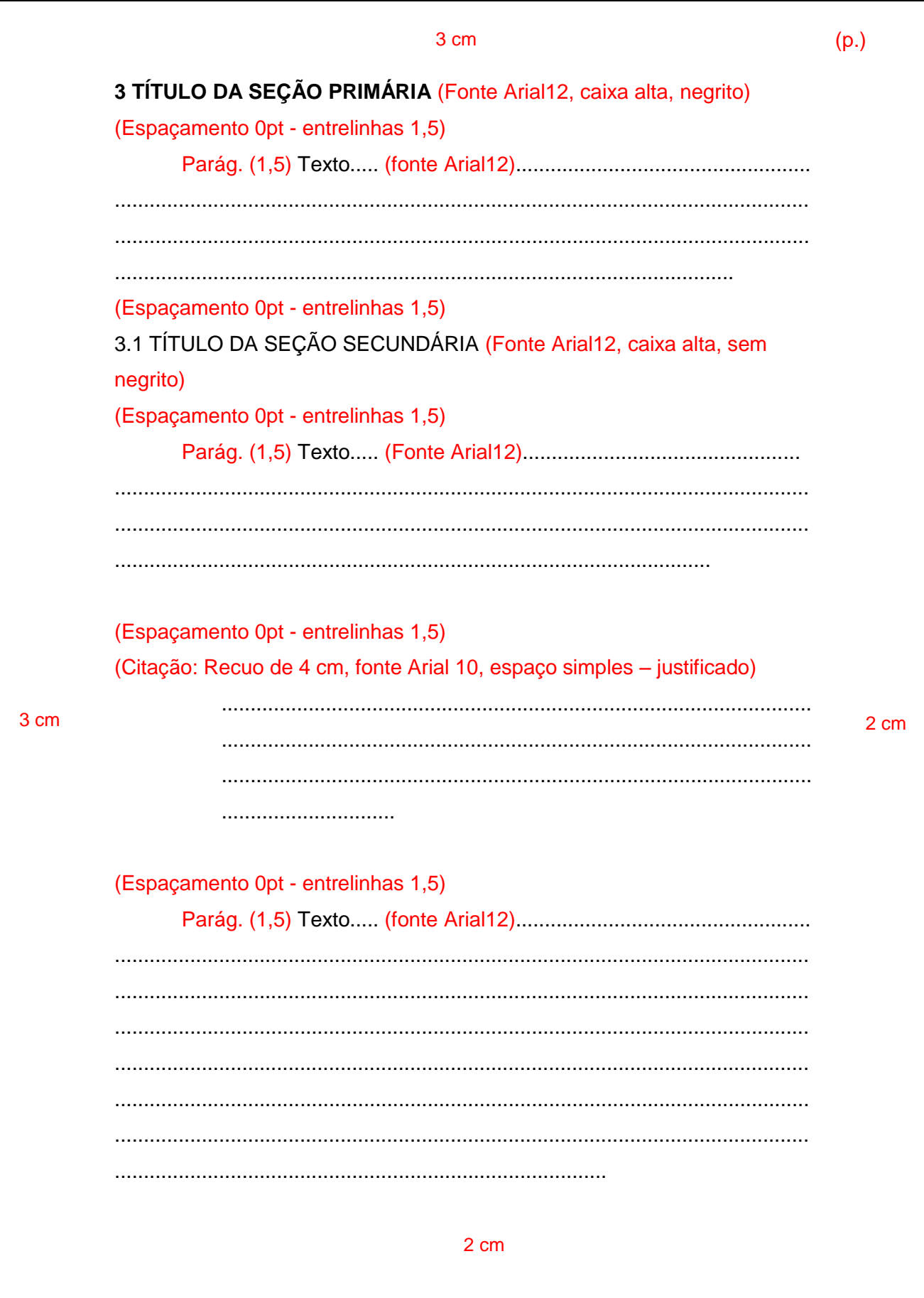

Fonte: Equipe de Bibliotecários - UNI-RN.

Figura 20 - Modelo do corpo do texto (continuação)

<span id="page-32-0"></span>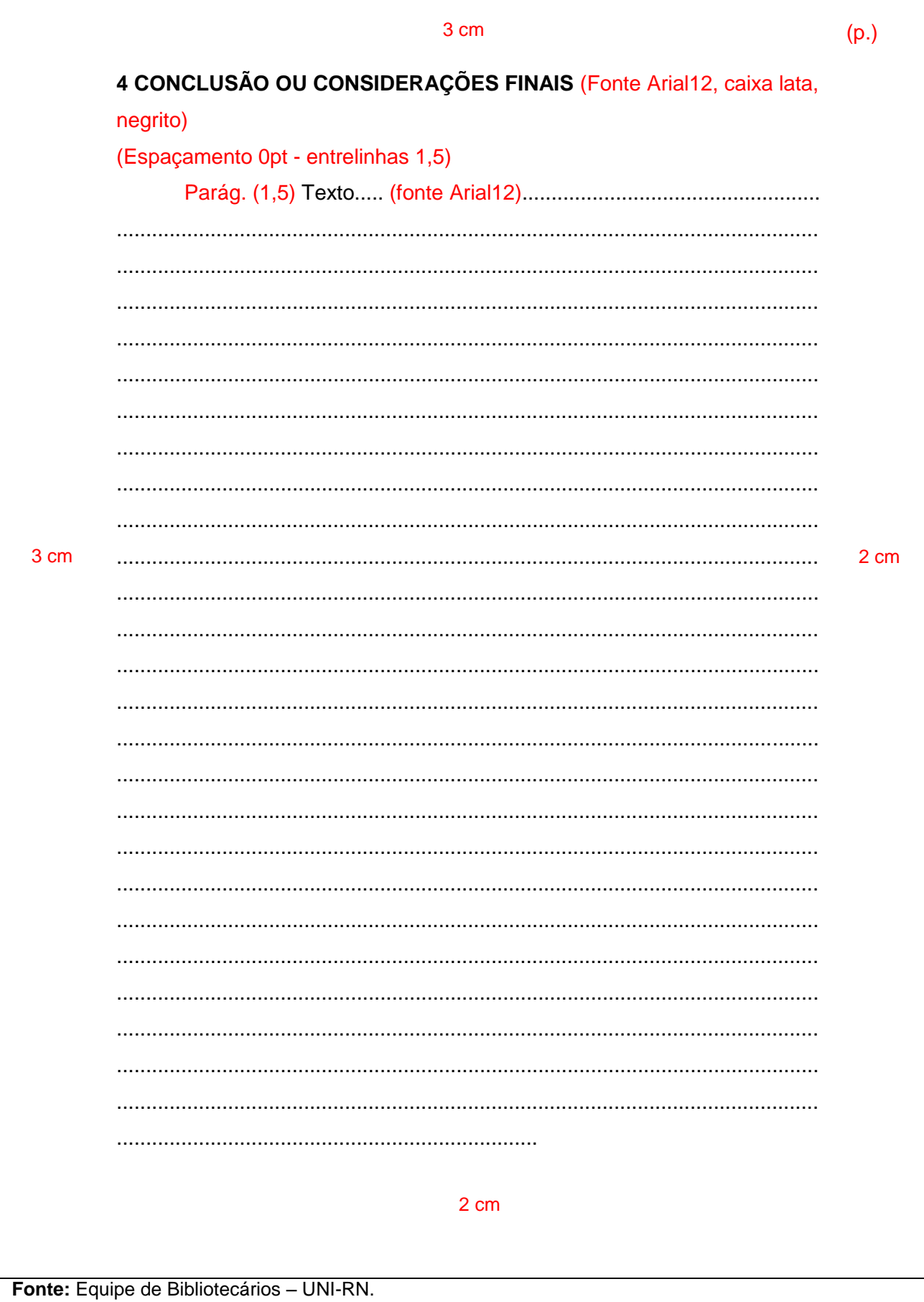

<span id="page-33-0"></span>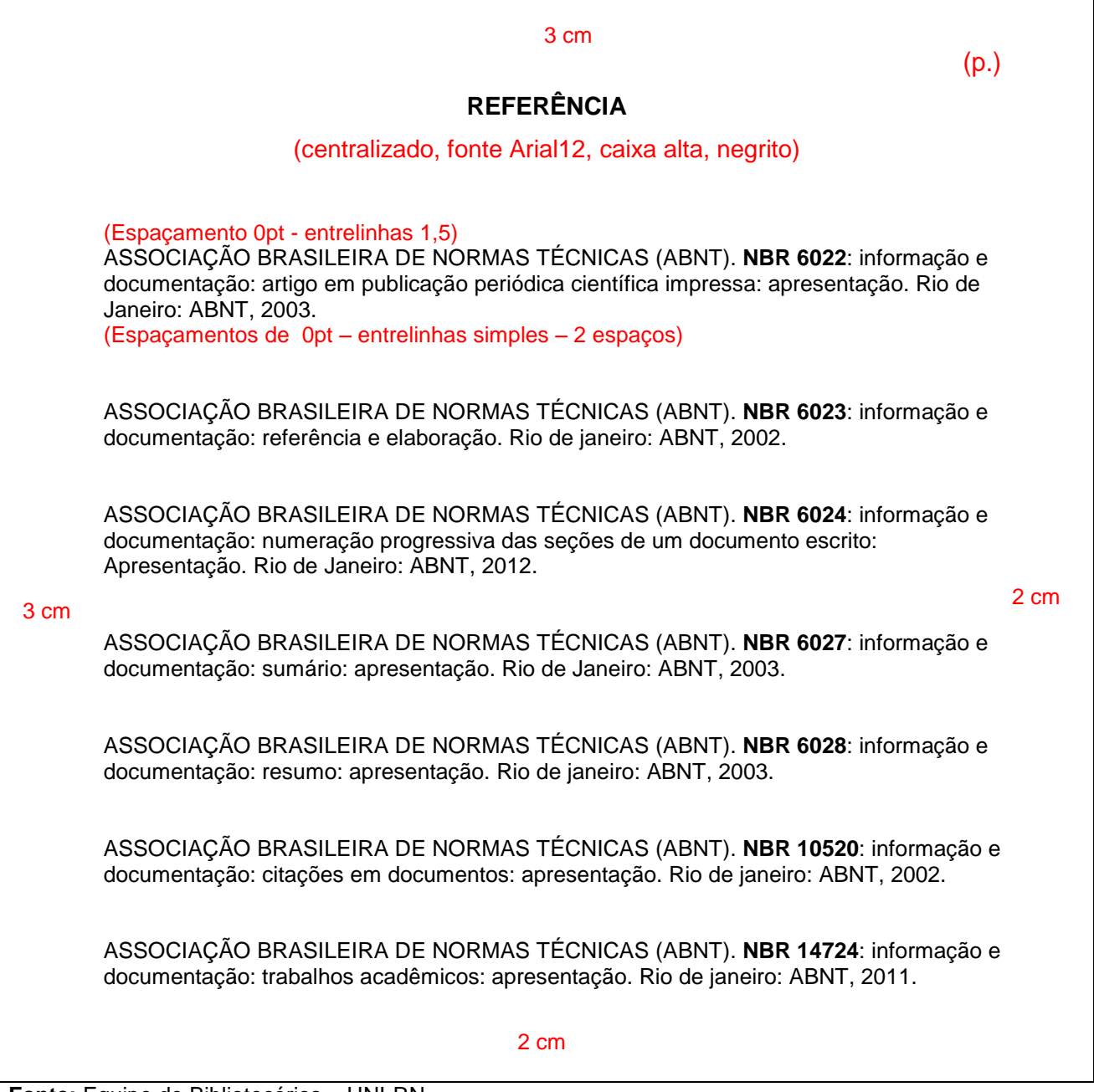

**Fonte:** Equipe de Bibliotecários – UNI-RN.

# <span id="page-33-1"></span>2.3.2.3 Citação

(Conforme a ABNT NBR 10520/2002).

<span id="page-33-2"></span>Segundo a Associação Brasileira de Normas Técnicas, em sua NBR 10520:2002, "citação é a menção no texto de uma informação colhida em outra fonte", com finalidade de esclarecer, exemplificar, confirmar ou documentar a interpretação contida no texto, por isso são também denominadas "testemunhos de autoridade".

Transcrições literais, respeitando-se todas as características em relação à redação, como erros de ortografia, concordância e pontuação originais. Usam-se aspas no início e no final das transcrições. Parte do trecho pode ser omitida, fazendo-se uso de reticências entre colchetes.

#### **As citações diretas dividem-se:**

**Breves –** transcritas no corpo do texto entre aspas, incluindo citações até três linhas.

#### **Exemplos:**

"escrever é parte da ciência não obstante, muitos cientistas deixam de receber treinamento na arte de escrever" (BARRAS, 1979, p. 12).

Conforme Vita (1991, p. 15), "a sociedade brasileira se desenvolveu em torno do latifúndio, que abrigava em seu seio tanto a produção mercantil, aquela dirigida para a exportação, como um setor de subsistência voltado para a alimentação".

De acordo com Martho e Amabis (2009, v. 2, p. 182), "os vírus que causam as gripes têm um ciclo de vida que difere, em alguns aspectos, dos bacteriófagos pois penetram [...]".

**Longas –** transcritas em parágrafo próprio, recuado 4cm da margem esquerda, utilizandose de espaçamento entre linhas simples e fonte menor que a utilizada no corpo do texto (indica-se fonte 10).

#### **Exemplos:**

Segundo Perry (2013, p. 106):

Os visionários são empresas altamente focalizadas, levados por ideias radicalmente inovadoras que criarão ou redefinirão indústrias inteiras. Muito embora os visionários possam inicialmente dar apoio a trabalho exploratório, eles provavelmente retirarão o patrocínio se os projetos se desviarem de suas visões.

Como confirmados, alguns casos de protesto têm ocorrido ilegalmente e muitos têm sido levados à justiça de pequenas causas, a qual tem dado ganho de causa ao ofendido por danos morais, que:

> O protesto, sem justificativa, é totalmente indevido, de letra de câmbio, de nota promissória, duplicata, cheque ou outros tipos de créditos, passíveis de protesto, enquadram-se na natureza de dano moral, quer em relação à pessoa física ou jurídica, pois que estes, desde que indevidos obviamente, acarretam incontestáveis danos a imagem do emitente, pois que seu nome permanece registrado nos distribuidores judiciais e nos respectivos cartórios (GUSSO, 2001, v. 1, p. 81).

#### <span id="page-35-0"></span>*2.3.2.3.2 Citações indiretas*

Reprodução fiel das ideias de outros. Consiste numa paráfrase ou resumo de uma obra ou de um trecho dela, devendo ser fiel ao sentido do texto original. Neste caso indica-se apenas os autores, não se utilizando aspas.

#### **Exemplos:**

De acordo com Chiavenato (2000) que diz que sistemas é um conjunto de partes que formam um todo organizado.

Como reitera Leite et al*.* (2004), para ser escritor, além de talento, é preciso muito sacrifício para se tornar conhecido.

Atletas explanam sobre a importância da capoeira para o resgate da cultura africana no Brasil, o que pode ser confirmado em Lacerda (2002).

#### **As citações indiretas de diversos documentos de um mesmo autor:**

Publicados em anos diferentes, separar as datas por vírgula. **Ex.:** (ANDRADE, 1999, 2000, 2002).

#### **Para citações indiretas de vários documentos de diversos autores:**

Mencionados simultaneamente, devem figurar em ordem cronológica, separados por ponto-e-vírgula.

#### **Ex.:** (RODRIGUES, 2003; BACARAT, 2008).

#### <span id="page-36-0"></span>*2.3.2.3.3 Citação de citação*

Quando o autor não se utiliza do texto original, mas de uma citação feita numa obra consultada. Deve-se indicar o sobrenome do autor seguido da expressão "*apud*" *(em itálico)* ou "citado por", e sobrenome do autor da fonte secundária efetivamente consultada.

#### **Exemplos:**

Silva (*apud* ARAÚJO et al., 1984, p. 2) ou Silva citado por Araújo et al. (1984, p. 2) Segundo Silva (1983 *apud* PESSOA, 1999, p. 3) "....................................". Ou "...............................". (SILVA, 1983 *apud* PESSOA, 1999, p. 3).

De acordo com Neuman (1997 *apud* HELLER, 1999, p. 127) ".......................".

#### <span id="page-36-1"></span>*2.3.2.3.4 Citação de documentos jurídicos*

Ao citar documentos jurídicos, tais como: legislação, jurisprudência (decisões judiciais) e doutrina (interpretação dos textos legais), coloca-se, ao final da citação, entre parênteses o país/estado/município ou corte/tribunal, ano que foi publicado.

A referência por completo deverá ser colocada no final do trabalho numa lista única e em ordem alfabética com os demais materiais utilizando para o desenvolvimento do trabalho.

#### **Exemplos:**

Como ressalta o artigo 4º da Lei Orgânica dos Partidos Políticos: "A ação do partido será exercida, dentro de seu programa, em nome dos cidadãos que integram e sem vinculação com a ação de partidos ou governos estrangeiros" (BRASIL, 1965).

De acordo com o artigo 5º da Constituição, verifica-se que:

Art. 5º Todos são iguais perante a lei, sem distinção de qualquer natureza, garantindo-se aos brasileiros e aos estrangeiros residentes no País a inviolabilidade do direito à vida, à liberdade, à igualdade, à segurança e à propriedade, nos termos seguintes:

I - homens e mulheres são iguais em direitos e obrigações, nos termos desta Constituição;

II - ninguém será obrigado a fazer ou deixar de fazer alguma coisa senão em virtude de lei;

III - ninguém será submetido a tortura nem a tratamento desumano ou degradante; IV - é livre a manifestação do pensamento, sendo vedado o anonimato; [...] (BRASIL, 1988).

<span id="page-37-0"></span>*2.3.2.3.5 Casos de citações*

#### **Citações com dois autores:**

Citações nas quais são mencionados dois autores, separar por ponto e vírgula quando estiverem citados dentro dos parênteses.

**Ex.:** (PINHEIRO; CAVALCANTI, 2000, p. 102).

Quando os autores estiverem incluídos na sentença, utilizar a partícula (e) para separar um autor do outro.

**Ex.:** Pinheiro e Cavalcanti (2000, p. 102).

#### **Citações com três autores:**

Citações nas quais são mencionados três autores, separar por ponto e vírgula quando estiverem citados dentro dos parênteses.

**Ex.:** (RUSSO; FELIX; SOUZA, 2000, p. 2).

Incluídos na sentença, utilizar vírgula para os dois primeiros autores e a partícula (e) para separar o segundo autor do terceiro.

**Ex.:** Russo, Felix e Souza (2000, p. 2).

#### **Citações com mais de três autores:**

Indicar o primeiro autor seguido da expressão et al*.* **Ex.:** (SILVA et al., 2003). Ou Silva et al. (2003).

#### **Para citações de diversos documentos de um mesmo autor:**

Publicados no mesmo ano, utilizar o acréscimo de letras minúsculas, ordenados alfabeticamente após a data e sem espacejamento.

**Ex.:** (SILVA, 1999a, 1999b). Ou Silva (1999a; 1999b). Ou (SILVA, 1999a). Ou Silva (1999a). Ou (SILVA, 1999b). Ou Silva (1999b).

#### **Para citações de obras que possuem mais de um volume:**

**Ex:** (RODRIGUES, 2000, v. 3, p. 56).

#### **Para citações de obras sem indicação de autoria ou responsabilidade:**

Coloca-se a primeira palavra do título seguida de reticências e da data de publicação.

**Ex.:** (INTERFERÊNCIA..., 2000, p. 20).

#### <span id="page-38-0"></span>2.3.2.4 Notas de rodapé

As notas de rodapé se localizam na margem inferior da mesma página, em que ocorre a chamada numérica recebida no texto. São separadas do texto por um traço contínuo de 5 cm, digitados com espaço simples entre linhas e com letras menores do que as utilizadas no corpo do texto. Recomenda-se fonte 10 ou 11.

#### <span id="page-38-1"></span>2.3.2.5 Notas Bibliográficas

São notas de indicação bibliográfica utilizadas para indicar fontes bibliográficas, permitindo a comprovação ou ampliação do conhecimento do leitor. Devem conter o sobrenome do autor, data de publicação e dados para localização da parte citada (volume, número da página etc.).

#### <span id="page-38-2"></span>2.3.2.6 Notas Explicativas

São usadas para prestar esclarecimentos ou observações pessoais do autor, que não devam interromper a sequência lógica dele. Não se desviam para rodapé informações básicas que devem integrar o texto.

**Ex:** Identicamente, embora com menor talento, é o que faz Ezequiel Wanderley, num belo esforço de escolha que resultou numa antologia, Poetas do Rio Grande do Norte, publicada em 1922<sup>1</sup>.

#### Orientações:

\_\_\_\_\_\_\_\_\_\_\_\_\_\_\_\_

- $\checkmark$  Nas notas de rodapé podem ser incluídas as traduções de citações feitas em língua estrangeira ou indicação da língua original de citações traduzidas;
- $\checkmark$  A numeração das notas explicativas é feita em algarismos arábicos, devendo ter numeração única e consecutiva para cada capítulo ou parte;
- $\checkmark$  As expressões e abreviaturas latinas devem ser evitadas, uma vez que dificulta a leitura, a expressão que pode ser utilizada dentro do corpo do texto é *apud*.

#### <span id="page-39-0"></span>**2.3.3 Elementos pós-textuais**

(Conforme a ABNT NBR 14724/11 e NBR 6023/2002).

<span id="page-39-1"></span>2.3.3.1 Referências

(Conforme a ABNT NBR 6023/2002).

Conjunto padronizado de elementos descritivos, retirados de um documento, que permita sua identificação individual. O objetivo é orientar a reunião, ordenação e compilação de referências de materiais utilizados para a produção de documentos e para inclusão em resumos, resenhas e outros.

**Elementos Essenciais:** São as informações indispensáveis à identificação do documento. Os elementos essenciais estão estritamente vinculados ao suporte documental e variam conforme o tipo.

<sup>&</sup>lt;sup>1</sup> Antologia a que se refere seguiram várias outras na tradição literária potiguar, algumas das quais se encontra na bibliografia, ao final deste volume.

**Elementos Complementares:** São as informações que, acrescidas aos elementos essenciais, permitem melhor caracterizar o documento.

Eis alguns elementos essenciais:

- $\checkmark$  AUTOR: Pessoa(s) física(s) responsável pela criação do conteúdo intelectual ou artístico de um documento, podendo ser também entidades, instituições, empresas, organizações eventos, responsáveis por publicações em que não se distingue autoria pessoal.
- TÍTULO: Palavra, expressão ou frase que designa o assunto ou conteúdo de um documento.
- $\checkmark$  SUBTÍTULO: Informações apresentadas em seguida ao título.
- $\checkmark$  EDIÇÃO: Todos os exemplares produzidos a partir de um original ou matriz. (somente a partir da segunda edição é que aparece o número na referência).
- EDITORA: Casa publicadora, pessoa ou instituição responsável pela produção editorial.
- $\checkmark$  ANO DA PUBLICAÇÃO: Deve ser indicada em algarismos arábicos.

# <span id="page-40-0"></span>*2.3.3.1.1 Modelos de referências*

Os elementos essenciais são: autor (es), título, edição, local, editora e data de publicação.

# **Um autor**

SEVERINO, Antônio Joaquim. **Metodologia do trabalho científico.** 23. ed. São Paulo: Cortez, 2013.

# **Dois autores**

LAKATOS, Eva Maria; MARCONI, Marina de Andrade. **Metodologia do trabalho científico:** procedimentos básicos, pesquisa bibliográfica projeto e relatório, publicações e trabalhos científicos. 7. ed. São Paulo: Atlas, 2013.

#### **Três autores**

AAKER, David A.; KUMAR, Vinay; DAY, George S. **Pesquisa de marketing.** 2. ed. São Paulo: Atlas, 2004.

#### **Mais de três autores**

BERGMAN, Theodore L. et al*.* **Fundamentos de transferência de calor e de massa.** 7. ed. Rio de Janeiro: LTC, 2015.

#### **Autor desconhecido**

CONTROLADORIA: uma abordagem da gestão econômica GECON. 2. ed. São Paulo: Atlas, 2001.

DIAGNÓSTICO do setor editorial brasileiro. São Paulo: Câmara Brasileira do Livro, 1993.

NOVOS ensaios sobre o entendimento humano. São Paulo: Nova Cultural, 1999.

# **Organizador, coordenador e compilador.**

FÁVERO, Luiz Andrea (Org.). **A cultura da manga no São Francisco:** posicionamento, limites, oportunidades e ações estratégicas. Fortaleza: Banco do Nordeste do Brasil, 2008.

MONTEIRO, Jacqueline Pontes (Coord.). **Consumo alimentar:** visualizando porções – nutrição e metabolismo. Rio de Janeiro: Guanabara Koogan, 2007.

LUJAN, Roger Patron (Comp.). **Um presente especial.** 3. ed. São Paulo: Aquariana, 1993.

# **Sobrenomes que indicam parentesco**

ASSAF NETO, Alexandre; SILVA, César Augusto Tibúrcio. **Administração do giro de capital.** 4. ed. São Paulo: Atlas, 2012.

BECKER JÚNIOR, Benno. **Manual de psicologia do esporte e do exercício.** 2. ed. Porto Alegre: Nova Prova, 2008.

**Sobrenome composto de um substantivo+adjetivo**

CASTELO BRANCO, Camilo. **Amor de perdição.** São Paulo: Saraiva, 2009.

**Capitulo de livro (em parte)**

GERMANO, Pedro Manuel Leal; GERMANO, Maria Izabel Simões. Doença de Chagas transmissível por alimentos. In: \_\_\_\_\_\_. **Higiene e vigilância sanitária de alimentos.** 4. ed. Barueri: São Paulo, 2011. Cap. 16. p. 421-437.

POLITO, Reinaldo. A expressão corporal. In: \_\_\_\_\_\_. **Oratória para advogados e estudantes de direito.** São Paulo: Saraiva, 2013. Cap. 4. p. 99-116.

# **Bíblia**

A BÍBLIA sagrada: o antigo e o novo testamento. 2. ed. Barueri: Sociedade Bíblica do Brasil, 2005.

# **Parte da Bíblia**

NOVO Testamento: Evangelho de São Lucas. In.: **A Bíblia sagrada:** o antigo e o novo testamento. Barueri: Sociedade Bíblica do Brasil, 2005. p. 420-452.

# **Autoria utilizando pseudônimo**

CAEIRO, Alberto [Fernando Pessoa]. **Poesia**. São Paulo: Companhia das Letras, 2001.

#### **Autor entidade coletiva (associações, empresas, instituições)**

**Nota:** Obras de cunho administrativo ou legal de entidades independentes, entrar diretamente pelo nome da entidade, em caixa alta, por extenso, considerando a subordinação hierárquica, quando houver.

ASSOCIAÇÃO DOS MAGISTRADOS DO TRABALHO DA 21º REGIÃO (2.: 2008: NATAL - RN). **II Congresso Internacional de Direito do Trabalho:** Democracia, Justiça e Inclusão Social. Natal: AMATRA 21, 2008.

INSTITUTO BRASILEIRO DO MEIO AMBIENTE (IBAMA). **A Industria Pesqueira na Amazônia.** Manaus: IBAMA, 2006.

UNIVERSIDADE FEDERAL DO RIO GRANDE DO NORTE. Centro de ciências Sociais Aplicadas. **Ação pública, organizações e políticas públicas.** Natal: EDUFRN, 2007.

**Nota:** Quando a entidade, vinculada a um órgão maior, tem uma denominação específica que a identifica, a entrada é feita diretamente pelo seu nome. Nomes homônimos, usar a área geográfica, local.

BIBLIOTECA NACIONAL (Brasil). **Bibliografia do folclore brasileiro.** Rio de Janeiro: Divisão de Publicações e Divulgação, 1971.

BIBLIOTECA NACIONAL (Lisboa). **Bibliografia Vicentina**. Lisboa: [s.n.], 1942.

# **Autor órgãos de administração governamental (ministérios, secretarias e outros)**

**Nota:** Quando se trata de órgãos governamentais da administração entram pelo nome geográfico em caixa alta (país, estado ou município), considerando a subordinação hierárquica, quando houver.

BRASIL. Ministério da Educação. Secretária de Educação Especial. **Experiências educacionais inclusivas:** programa de educação inclusiva – direito à diversidade. Berenice Weissheimer Roth (Org.). Brasília: Ministério da Educação, Secretaria de Educação Especial, 2006.

BRASIL. Ministério da Saúde. Grupo Hospitalar Conceição. **Promoção do envelhecimento saudável:** vivendo bem até mais que 100!: cartilha do profissional de saúde. Cristina Padilha Lemos, Sandra R. S. Ferreira. Porto Alegre: Hospital Nossa Senhora da Conceição, 2009.

SÃO PAULO (Estado). Secretaria do Meio Ambiente. **Diretrizes para a política ambiental do Estado de São Paulo***.* São Paulo, 1993. 35 p.

# **Portaria**

BRASIL. Secretaria da Receita Federal. Desliga a empresa de Correios e Telégrafos (ECT) do sistema de arrecadação. Portaria n. 12, de 21 de março de 1996**. Lex:** Coletânea de Legislação e Jurisprudência, São Paulo, p. 742-743, mar./abr., 2. Trim. 1996. (Legislação Federal e Marginália).

# **Resoluções**

CONSELHO FEDERAL DE MEDICINA (CFM). Aprova as instruções para escolha dos delegados-eleitores , efetivo e suplente à Assembléia para eleição de membros do seu Conselho Federal. Resolução n. 1.148, de 2 de março de 1984. **Lex:** Coletânea de Legislação e Jurisprudência, São Paulo, p.425-426, jan./mar., 1. Trim. de 1984. (Legislação Federal e Marginália).

# **Congressos, conferências, e outros eventos científicos (trabalho como um todo)**

CONGRESSO BRASILEIRO DE DIREITO DAS FAMÍLIAS (4.:2004:Belo Horizonte). Afeto, Clima, Família e novo Código Civil Brasileiro. **Anais do IV Congresso Brasileiro de Direito da Família.** Belo Horizonte: Del Rey, 2004.

ENCONTRO NACIONAL DE ESTUDOS POPULACIONAIS, 20, 2006, Caxambu. **Resumos**... Belo Horizonte: ABEP, 2006. 4 v.

# **Congressos, conferências, e outros eventos científicos (trabalho individual)**

ORLANDO SOBRINHO, José; SILVA, Luís Epitáfio. Resposta à calagem. In: SEMINÁRIO SOBRE CORRETIVOS AGRÍCOLAS, 2., 1985, Campinas. **Anais...** Campinas: Fundação Cargill, 1985. p. 123-157.

# **Workshop**

WORKSHOP DE DISSERTAÇÕES EM ANDAMENTO, 1., 1995, São Paulo. **Anais…**  São Paulo: ICRS, USP, 1995. 39 p.

# **Trabalhos não publicados**

COSTA NETO, Antônio Eufrázio da; BEZERRA, Carlos André Cruz. **Devaneios:** viagens de um sonhador. Natal, 2010. (Trabalho não publicado).

#### **Série e coleção**

FERREIRA, Assuéro. **A aventura da sobreviência:** migrações cearenses na década de 1990. Fortaleza: Banco do Nordeste, 2007. (Série BNB Teses e Dissertações).

LANE, Silvia T. Maurer. **O que é psicologia social.** São Paulo: Brasiliense, 2006. (Coleção Primeiros Passos, 39).

# **Monografias, dissertações e teses**

SILVA, Gustavo Henrique da. **Controle interno na gestão pública municipal:** modelo de um sistema de controle interno para uma prefeitura municipal do estado do Rio Grande do Norte. Natal: 2013. 71 f. Monografia (Graduação em Ciências Contábeis) - Centro Universitário do Rio Grande do Norte, Natal, 2013.

HACH, Soraya Maria Pandolfi Koch. **Deprivação e tendência antissocial no adolescente face ao divórcio parental.** 2014. 144 f. Dissertação (Mestrado) –Curso de Programa de Pós-graduação em Psicologia, Universidade Vale do Rio dos Sinos (Unisinos), São Leopoldo, 2014.

CARVALHO, Sarah Tarcisia Rebelo Ferreira de. **Pesquisa-ação em Ciências da Saúde:** bibliometria e análise conceitual em teses e dissertações da Universidade de São Paulo. 2012. 206 f. Tese (Doutorado) - Curso de Enfermagem Psiquiátria, Universidade de São Paulo, Ribeirão Preto, 2012.

# **Dicionário**

FERREIRA, Aurélio Buarque de Holanda. **Minidicionário da língua portuguesa.** 10. ed. Rio de Janeiro: Nova Fronteira, 2013.

# **Verbete de Dicionário**

FERREIRA, Aurélio Buarque de Holanda. Ciência. In: \_\_\_\_\_\_. **Minidicionário da língua portuguesa.** 10. ed. Rio de Janeiro: Nova Fronteira, 2013. p. 39.

#### **Enciclopédia**

ENCICLOPÉDIA Mirador Internacional. São Paulo: Encyclopaedia Britânnica do Brasil, 1979. 12 v.

#### **Verbete de Enciclopédia**

BIOGEOGRAFIA. In: ENCICLOPÉDIA Mirador Internacional. São Paulo: Encyclopaedia Britannica do Brasil, 1976. v. 4, p. 1383-1393.

#### **Almanaque**

ALMANAQUE Abril 2008. 34. ed. São Paulo: Abril, 2008.

# **Atlas**

ANTUNES, F. Z. et al*.* **Atlas climatológico do estado de Minas Gerais.** Belo Horizonte: EPAMIG, 1999. 1 atlas. Mapa 2.1.3.

#### **Relatório por título da instituição**

UNIVERSIDADE FEDERAL DA BAHIA. **Relatório 2006**. Salvador, 2007.

#### **Relatório por autor**

ASSIS, A. V. **A passagem para uma universidade integrada**. Viçosa: Criar, 2004. (Relatório).

#### **Entrevista**

MARTINS, João Carlos. **Maestro João Carlos Martins.** [Rio de Janeiro]: GNT, 8 ago. 2010. Entrevista concedida a Marília Gabriela Baston Toledo Cochrane.

#### **Palestras**

BUARQUE, Cristovam. **Mobilização pela melhoria do ensino no Brasil.** Belo Horizonte: Uni-BH, 2009. Palestra realizada na divulgação da Frente Parlamentar em Defesa da Educação, 27 abr. 2009. (Palestra).

#### **Notas de Aulas**

CUNHA, Pedro Luís Salles. **Redes sem fio**. Belo Horizonte: Uni-BH, 2006. 3 p. Anotações sobre aula de redes sem fio wireless para uso doméstico. (Notas de aula).

# **Filmes**

SALT. Direção: Phillip Noyce. EUA: Sony Pictures, 2010. 1 DVD (100 min.), widescreen, color., dublado.

# **Documento em meio eletrônico (acesso exclusivo)**

COSTA, Francisca Terezinha da. Educação inclusiva: inserção as mídias. In: SEMINÁRIO DE BIBLIOTECAS UNIVERSITÁRIAS, 20., 2008, Maranhão. **Anais...** São Luiz: Tec Treina, 2008. 1 CD-ROM.

MICROSOFT Project for Windows 8. [S.l.]: Microsoft Corporation, 2014. 1 CD-ROM.

# **Documento jurídico**

# **Constituição**

BRASIL. **Constituição da República Federativa do Brasil:** promulgada em 5 de outubro de 1988. Organização do texto por Juarez de Oliveira. 10. ed. São Paulo: Saraiva, 2003. (Série Legislação Brasileira).

BRASIL. **Constituição da República Federativa do Brasil de 1988.** Disponível em: <http://www.planalto.gov.br/ccivil\_03/constituicao/constituicaocompilado.htm>. Acesso em: 30 ago. 2018.

# **Leis, pareceres, decretos, súmulas, jurisprudência, etc.**

BRASIL. Lei n. 9,273, de 3 de maio de 1996: torna obrigatória a inclusão de dispositivos de segurança que impeça a reutilização das seringas descartáveis. **Lex**: coletânea de legislação e jurisprudência, São Paulo, v. 60, p. 1260, maio/jun.. 1996.

BRASIL. Secretaria da Receita Federal. Do parecer no tocante aos financiamentos gerados por importações de mercadorias, cujo embarque tenha ocorrido antes da publicação do Decreto-lei n. 1.994, de 29 de dezembro de 1982. Parecer normativo, n. 6, de 23 de março de 1984. Relator: Ernani Garcia dos Santos. **Lex:** Coletânea de Legislação e Jurisprudência, São Paulo, p. 521-522, jan./mar. 1. Trim., 1984. (Legislação Federal e Marginália).

SÃO PAULO (Estado). Decreto n. 46.324, de 30 de novembro de 2001. Declaração de utilidade pública a entidade que específica. **Diário Oficial do Estado de São Paulo**, São Paulo, v.111, n. 227, p. 89, 1 dez. 2001.

BRASIL. Supremo Tribunal Federal. Súmula n. 14. Não é admissível por ato administrativo restringir, em razão de idade, inscrição em concurso para cargo público. In: \_\_\_\_\_\_. **Súmulas**. São Paulo: Associação dos Advogados do Brasil, 1994. p. 16.

BRASIL. Tribunal Regional Federal. Apelação cível n. 94.01.12942-8-RO. Apelante: Ilen Isaac. Apelada: União Federal. Relator: Juiz Flávio Dino. Rondônia, 25 de agosto de 2000. **Lex**: jurisprudência do STJ e Tribunais Regionais Federais, São Paulo, v. 12, n. 136, p. 223-225, dez. 2000.

# **Códigos, códigos comentados, interpretados, anotados**

BRASIL. **Código Civil, Código de Processo Civil, Código Comercial, Constituição Federal, Legislação Civil, Processual Civil e Empresarial.** 13. ed. São Paulo: Revista dos Tribunais, 2011.

PELUSO, Cezar. **Código civil comentado:** doutrina e jurisprudência: lei n. 10.406, de 10.01.2002. 8. ed. Barueri: Manole, 2014.

# **Publicações Periódicas**

# **Publicação periódica considerada no todo (Por título)**

REVISTA DIREITO E LIBERDADE. Natal: Escola da Magistratura do Rio Grande do Norte, 2018. Quadrimestral. ISSN 1809-3280.

# **Artigos de periódicos com autoria própria**

SOARES, Antônio Jorge. O conceito de persona e suas implicações no pensamento jurídico de Hegel. **Revista Direito e Liberdade,** Natal, v. 17, n. 2, p. 11-31 maio/ago. 2015.

# **Artigos de periódicos com autoria desconhecida**

A CAMPEA de aprovações em vestibulares. **Revista Foco**, Natal, ano 5, n.51, p.25, jul. 2005.

# **Artigos de Jornais**

BARROSO, Marcelo. Terceira ponte sobre rio Potengi deve ser construída neste ano. **Tribuna do Norte,** Natal, 28 ago. 2015. Seção Mobilidade, Caderno 3, p. 7.

# **Documentos on-line**

# **Artigo de site sem autoria**

O PORTAL brasileiro da informação científica. Disponível em: <http://www.periodicos.capes.gov.br>. Acesso em: 13 jul. 2018.

#### **Artigo de site com autoria**

CHAHAD, Allen. Brasileiros jogam bem porque não estudam, insinua Henry. **Portal Terra**, São Paulo, 29 de jun. 2006. Disponível em:

<http://esportes.terra.com.br/futebol/copa2006/selecoes/interna/0,,OI1056503-EI5720,00- Brasileiros+jogam+bem+porque+nao+estudam+insinua+Henry.html> Acesso em: 12 maio 2018.

# **Autor de trabalho individual**

COSTA NETO, Pedro José. Criação autorizada de pássaros da fauna brasileira. 3. ed. Porto Alegre: Alegret, 2011. **Manual de criação e domesticação de animais.** Disponível em: <http://www.ebookbrasil.novosfatos.pesquisas.htm>. Acesso em: 10 ago. 2018.

SABROZA, P. C. Globalização e saúde: impacto nos perfis epidemiológicos das populações. In: CONGRESSO BRASILEIRO DE EPIDEMIOLOGIA, 4., 1998, Rio de Janeiro. **Anais eletrônicos...** Rio de Janeiro: ABRASCO, 1998. Mesa-Redonda. Disponível em:<http://www.abrasco.com.br/epirio98/>. Acesso em: 28 jan. 2018.

# **Autor entidade**

UNIVERSIDADE FEDERAL DO PIAUÍ. Pró-Reitoria de Pesquisa e Extensão. **Cursos oferecidos:** julho/outubro 2013. Disponível em: <http://www.ufpi.prp.br>. Acesso em: 3 fev. 2014.

# **Verbete de Dicionário**

FACULDADE. In: DICIONÁRIO Michaelis. São Paulo: Melhoramentos, 2009. Disponível em: <http://michaelis.uol.com.br/moderno/portugues/index.php?lingua=portuguesportugues&palavra=faculdade>. Acesso em: 3 jul. 2018.

# **Verbete de Enciclopédia**

CULINÁRIA DO BRASIL. In: WIKIPÉDIA: a enciclopédia livre. Disponível em: <https://pt.wikipedia.org/wiki/Culin%C3%A1ria\_do\_Brasil>. Acesso em: 21 ago. 2015.

# **Publicações de eventos no todo**

CONGRESSO DE INICIAÇÃO CIENTIFICA DA UFPe, 14., 2006, Recife. **Anais eletrônicos...** Recife: UFPe, 2006. Disponível em: <http://www.propesq.ufpe.br/anais /anais.htm>. Acesso em: 21 jan. 2010.

# **Publicação periódica considerada no todo (Por título)**

REVISTA DIREITO E LIBERDADE. Natal: Escola da Magistratura do Rio Grande do Norte, 2015. Disponível em:

<http://www.esmarn.tjrn.jus.br/revistas/index.php/revista\_direito\_e\_liberdade>. Acesso em: 1 mar. 2015. Quadrimestral. ISSN 2177-1758.

# **Artigos de periódicos com autoria própria**

SOARES, Antônio Jorge. O conceito de persona e suas implicações no pensamento jurídico de Hegel. **Revista Direito e Liberdade,** Natal, v. 17, n. 2, p. 11-31 maio/ago. 2015. Quadrimestral. Disponível em:

<http://www.esmarn.tjrn.jus.br/revistas/index.php/revista\_direito\_e\_liberdade/article/view/8 07/654>. Acesso em: 10 ago. 2018.

# **Artigo de jornal**

BARROSO, Marcelo. Terceira ponte sobre rio Potengi deve ser construída neste ano. **Tribuna do Norte,** Seção Mobilidade, Natal, 28 ago. 2015. Disponível em: <http://tribunadonorte.com.br/noticia/terceira-ponte-sobre-rio-potengi-deve-ser-construada-neste-ano/323019>. Acesso em: 30 ago. 2016

# **Monografias, dissertações e teses**

ASSIS, Julia Câmara. **Ecologia de estradas no mosaico da Cantareira:** conservação ambiental e planejamento. 108 f. 2014. Dissertação (Mestrado em Ciência Ambiental) – Universidade de São Paulo – Instituto de Energia Ambiental, São Paulo, 2014. Disponível em: <http://www.teses.usp.br/teses/disponiveis/90/90131/tde-12052014- 141239/pt-br.php>. Acesso em: 10 ago. 2018.

# **Leis e Súmula**

BRASIL. Presidência da República. Casa Civil. Subchefia para Assuntos Jurídicos. Lei n° 12.773, de 28 de dezembro de 2012. Altera a Lei nº 11.415, de 15 de dezembro de 2006, que dispõe sobre as Carreiras dos Servidores do Ministério Público da União, fixa os valores de sua remuneração e dá outras providências. **Portal da Legislação**, Brasília, dez. 2012. Disponível em: <http://www.planalto.gov.br/ccivil\_03/\_ato2011- 2014/2012/lei/l12773.htm>. Acesso em: 10 jun. 2014.

<span id="page-49-0"></span>BRASIL. Supremo Tribunal Federal. **Súmula vinculante n. 14:** É direito do defensor, no interesse do representado, ter acesso amplo aos elementos de prova que, já documentados em procedimento investigatório realizado por órgão com competência de polícia judiciária, digam respeito ao exercício do direito de defesa. Disponível em: <http://www.stf.jus.br/portal/jurisprudencia/menuSumario.asp?sumula=1230>. Acesso em: 28 jul. 2015.

- $\checkmark$  Sem local [s.l.]
- $\checkmark$  Sem editora [s.n.]

#### $\checkmark$  Datas:

- Data provável [1990?];
- Data aproximada [ca. 1960];
- Década provável [197-?];
- Década certa [198-]
- Um ano ou outro [1982 ou 1983];
- Para século certo [19--];
- Para século provável [19--?].
- $\checkmark$  Para abreviatura dos meses (Usar as 3 primeiras letras, exceção maio)
- $\checkmark$  Para mesmo autor, com obras de títulos diferentes, quando referenciados sucessivamente na mesma página (utiliza-se um traço equivalente a 6 (seis) espaços (underline), após a 1ª referência do nome do autor)
- $\checkmark$  Adotar a fonte em negrito como destaque para os títulos das publicações;
- Utilizar a expressão latina et al. Após a indicação do primeiro autor, quando a referência possuir mais de três autores;
- $\checkmark$  Separar os autores por ponto e vírgula (;);
- $\checkmark$  Formato da edição nas referências: 2. ed.;
- $\checkmark$  Colocar somente o nome da editora como aparece na publicação (Exemplo: Abril e não Editora Abril);
- $\checkmark$  As referências são alinhadas à margem esquerda do texto, em espaço simples e separadas entre si por um espaço simples.

#### *2.3.3.1.3 Mecanismo on-line para referências – More*

O **More** Foi desenvolvido por Maria Bernadete Martins Alves (bibliotecária) e Leandro Luís Mendes (aluno de graduação em Sistemas de Informação), numa parceria entre a Biblioteca Universitária e o Laboratório de Experimentação Remota (RExLab), sob a coordenação de João Bosco da Mota Alves (professor titular do Departamento de Informática e de Estatística, INE, e coordenador do RExLab), todos da UFSC

(Universidade Federal de Santa Catarina). O sistema é utilizado no desenvolvimento de citações no texto e referências no formato ABNT. O endereço para acesso é: **<http://www.more.ufsc.br/>.**

#### <span id="page-51-0"></span>**Figura 22** – Tela inicial do More Logado como Anônimo Mecanismo Online para Referências **If** *More* adastrar Usuário **III I** Login Início Criar Referências Pesquisar Minha Conta Ajuda Links Sobre **Contato Tutorial** FAQ Sua localização: Início Se você deseja gravar suas referências, favor efetuar login. Menu para Referências ABNT Monografia no Todo – 18599704 Visitas recebidas Parte de Monografia Prezado usuário! Periódico no Todo -Informamos que o MORE é totalmente baseado na NBR 6023/2002, norma da ABNT atualmente em vigor. Artigo de Periódico -O MORE conta com um e-mail (morerexlab@gmail.com) onde é possível enviar dúvidas Documentos Exclusivos em Meio Eletrônico e/ou sugestões para Equipe MORE. As dúvidas relacionadas as normas da ABNT são respondidas pela Bibliotecária da UFSC. Documento Jurídico -Atualmente é possível armazenar suas referências por coleções criadas segundo suas Patente necessidades e/ou preferências. Também é possível pesquisar e importar uma referência para o seu rol de referências. **Partitura** Encontra-se disponível a possibilidade de geração de referências a documentos jurídicos (legislação e jurisprudência), patentes, partituras, normas técnicas, slides, filmes e vídeos, **Filmes e Vídeos** além da manutenção das funcionalidades anteriores. Slides Para adicionar a referência do MORE ao seu trabalho acadêmico basta inserir: MORE: Mecanismo online para referências, versão 2.0. Florianópolis: UFSC Rexlab, 2013. Disponível em: < http://www.more.ufsc.br/ > . Acesso em: XX XXX XXXX. Desta forma você estará contribuindo para a difusão do Sistema MORE.

**Fonte:** MORE: Mecanismo Online para Referências, 2015. Disponível em: <www.more.ufsc.br>. Acesso em: 17 set. 2015.

#### <span id="page-51-1"></span>2.3.3.2 Apêndices

Elemento Opcional.

Apresentam os documentos desenvolvidos pelo autor do trabalho. A estrutura é apresentada pela palavra APÊNDICE, em letra maiúscula, seguido do título em negrito, e enumerados por letras.

# **Figura 23 –** Modelo de apêndice

<span id="page-52-0"></span>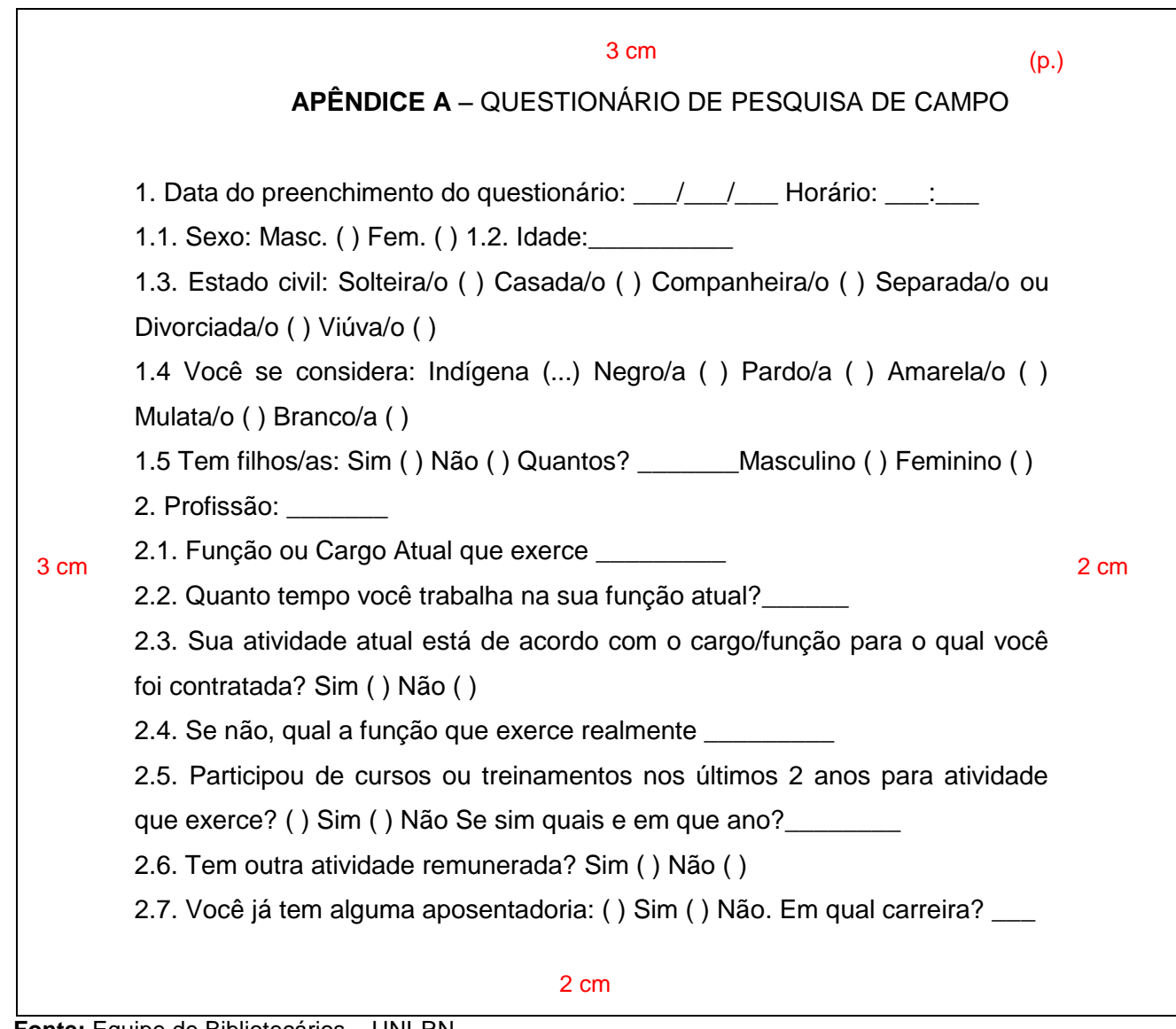

**Fonte:** Equipe de Bibliotecários – UNI-RN.

# <span id="page-52-1"></span>2.3.3.3 Anexos

# Elemento Opcional.

Apresentam os documentos utilizados pelo autor do trabalho. A estrutura é apresentada pela palavra ANEXO em letra maiúscula, seguido do título em negrito e enumerados por letras.

# **Figura 24 –** Modelo de anexo

<span id="page-53-0"></span>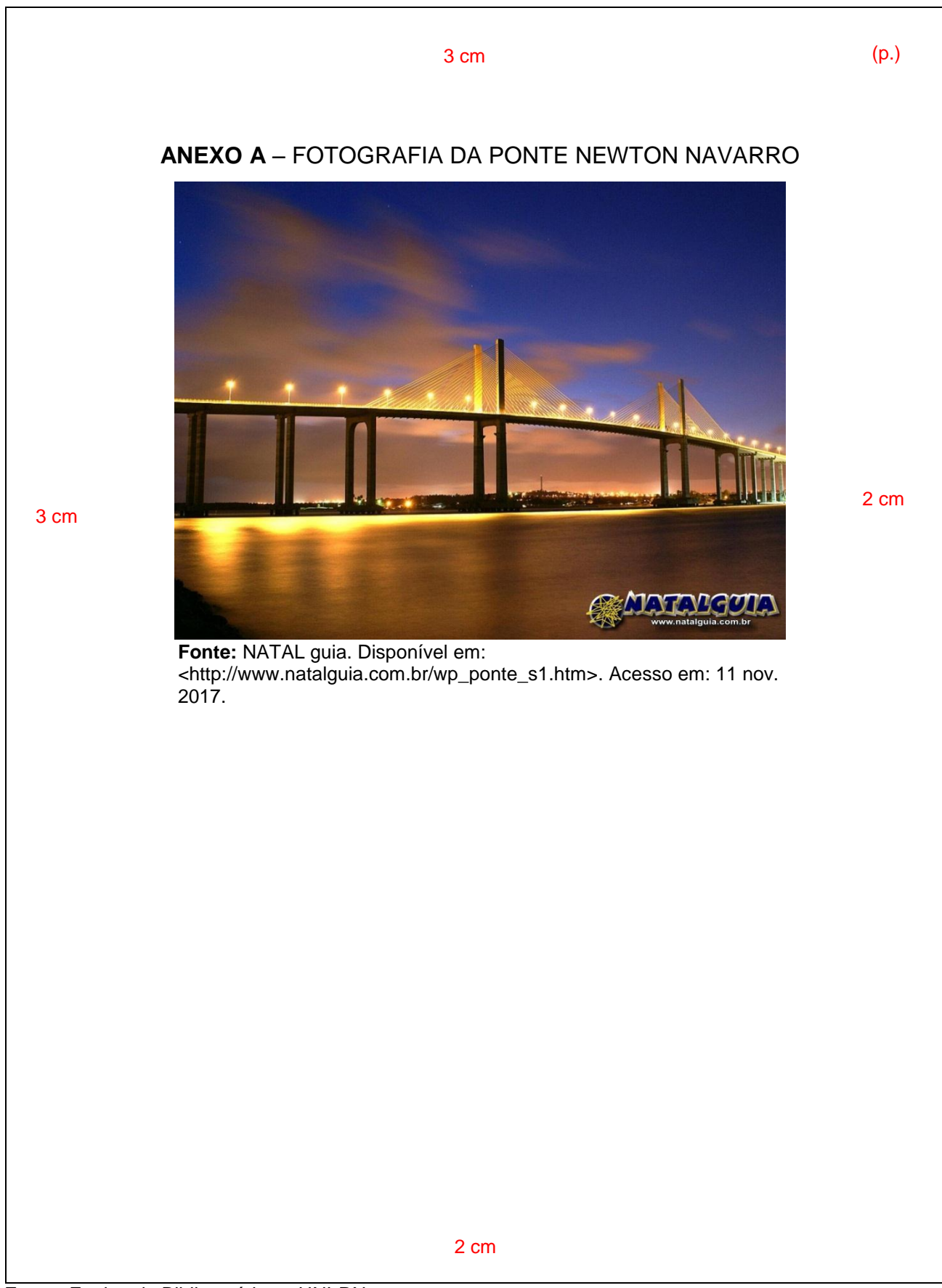

#### <span id="page-54-0"></span>**3 ARTIGO**

(Conforme a ABNT NBR 6022/2018).

O artigo descreve conceitos e resultados de uma pesquisa de modo claro e objetivo. Sua principal característica é a publicação em periódicos científicos.

#### **Artigo científico**

Parte de uma publicação com autoria declarada, que apresenta e discute ideias, métodos, técnicas, processos e resultados nas diversas áreas do conhecimento.

#### **Artigo original**

Parte de uma apresentação que apresenta temas ou abordagens originais.

#### **Artigo de revisão**

Parte de uma publicação que resume, analisa e discute informações já publicadas.

# <span id="page-54-1"></span>3.1 ESTRUTURA GRÁFICA DO ARTIGO (Conforme a ABNT NBR 6022/2018).

#### <span id="page-54-2"></span>**3.1.1 Formato**

 $\checkmark$  Papel, formato A4 (21 X 29,7cm);

# <span id="page-54-3"></span>**3.1.2 Fonte**

- $\checkmark$  Fonte Arial e tamanho 12 para todo o texto;
- $\checkmark$  Fonte Arial e tamanho 10 para citações longas (mais de três linhas), notas de roda pé, paginação, legenda, fonte das figuras, ilustrações, gráficos, quadros e tabelas;
- $\checkmark$  Fonte Arial tamanho 12 para (TÍTULO) em maiúsculo e negrito;
- $\checkmark$  Fonte Arial tamanho 12 para (Subtítulo) em maiúsculo sem negrito.
- <span id="page-55-0"></span> $\checkmark$  Margem esquerda e superior de 3 cm; direita e inferior 2 cm (em todo trabalho);
- $\checkmark$  Recuo de primeira linha do parágrafo: 1,5 cm (Paragrafo espanhol);
- $\checkmark$  Recuo de parágrafo para citação com mais de três linhas: 4 cm da margem esquerda;
- $\checkmark$  Alinhamento do texto: utilizar a opção "Justificada";
- $\checkmark$  Alinhamento de título (seções): utilizar a opção "Justificada";
- $\checkmark$  Alinhamento de título sem indicação numérica (Resumo, Abstract, Referências, Apêndice, Anexo), utilizar a opção "Centralizada".

# <span id="page-55-1"></span>**3.1.4 Espaçamento**

- $\checkmark$  Espaço "Entrelinhas" do texto: 1,5 cm
- $\checkmark$  O espaço simples é usado em: citações de mais de três linhas, notas de rodapé e referências;
- $\checkmark$  Os títulos das seções e subseções devem conter um texto relacionado a elas.

# <span id="page-55-2"></span>**3.1.5 Paginação**

 $\checkmark$  As folhas do artigo devem ser contadas e numeradas sequencialmente a partir da primeira folha. Os números devem ser escritos em algarismos arábicos e alinhados a 1,25 cm da margem direita e da margem superior. Os anexos ou apêndices devem ser contados e numerados de forma continua.

# <span id="page-55-3"></span>**3.1.6 Encadernação**

 $\checkmark$  A encadernação definitiva deverá ser em espiral (verificar necessidade) e entregue na coordenação dos cursos de graduação ou pós-graduação.

# <span id="page-56-0"></span>3.2 ESTRUTURA CONTEXTUALIZADA DO ARTIGO (Conforme a ABNT NBR 6022/2018).

#### <span id="page-56-1"></span>**3.2.1 Introdução**

Na introdução, devem ser escritos os objetivos e a finalidade do trabalho, para que o leitor possa obter uma visão ampla do tema abordado. De modo geral, a introdução deve apresentar o objeto de estudo, o olhar pelo qual o assunto foi abordado, os trabalhos anteriores que apresentem o mesmo tema, e as justificativas que levaram à escolha do tema, à problemática da pesquisa e ao objetivo pretendido.

#### <span id="page-56-2"></span>**3.2.2 Revisão de literatura**

A revisão de literatura é o momento em que são apresentados os referenciais teóricos e as outras pesquisas relevantes para o estudo. Sendo assim, os elementos básicos de uma revisão de literatura abrangente são os seguintes:

- $\checkmark$  Revisão (crítica) dos textos teóricos mais importantes para o embasamento do trabalho;
- $\checkmark$  Revisão (crítica) de outras pesquisas que trazem dados importantes;
- $\checkmark$  Explicação de como o trabalho dialoga com os estudos revisados.

O pesquisador deverá ter conhecimento do que já existe publicado sobre o assunto e utilizará para isso todas as fontes de informação disponíveis sobre o tema escolhido. A revisão de literatura pode ser apresentada separadamente ou pode ser inserida na introdução.

A literatura citada deve ser apresentada preferencialmente em ordem cronológica, em blocos de assunto, mostrando a evolução do tema de maneira integrada. Todo documento deve constar na listagem bibliográfica e ser referenciado conforme as recomendações da NBR 6023.

#### <span id="page-56-3"></span>**3.2.3 Desenvolvimento**

Parte principal e mais extensa do artigo apresenta a fundamentação teórica, a metodologia, os resultados e a discussão.

#### <span id="page-57-0"></span>**3.2.4 Metodologia**

É a parte onde se descreve os métodos e materiais dotados para o desenvolvimento do trabalho. Descrição breve, porém completa e clara das técnicas e processos empregados, bem como o delineamento experimental.

#### <span id="page-57-1"></span>**3.2.5 Resultados**

Deve ser apresentado de forma detalhada, proporcionando ao leitor a percepção completa dos resultados obtidos. Pode incluir ilustrações, quadros, gráficos, tabelas, mapas e outros.

#### <span id="page-57-2"></span>**3.2.6 Discussão dos resultados**

É a comparação dos resultados alcançados pelo estudo com aqueles descritos na revisão de literatura. É a discussão e demonstração das informações coletadas com aquelas já cristalizadas.

#### <span id="page-57-3"></span>**3.2.7 Conclusão ou considerações finais**

Síntese final do trabalho, a conclusão ou considerações finais constitui-se de uma resposta à hipótese enunciada na introdução. O autor apresenta seu ponto de vista sobre os resultados obtidos e sobre o alcance dos mesmos.

#### <span id="page-57-4"></span>3.3 ELEMENTOS DO ARTIGO

O artigo está dividido em: elementos pré-textuais, elementos textuais e elementos pós-textuais (Conforme a **NBR 6022/2018**, da ABNT e padronização do UNI-RN).

#### <span id="page-57-5"></span>**3.3.1 Elementos pré-textuais**

- $\checkmark$  Data de aprovação e submissão do artigo (obrigatório);
- $\checkmark$  Título, e subtítulo (se houver) (obrigatório);
- $\checkmark$  Nome(s) do(s) autor(es) (obrigatório);
- $\checkmark$  Resumo em língua do texto (obrigatório);
- $\checkmark$  Palavras-chave na língua do texto (obrigatório);
- $\checkmark$  Título, e subtítulo (se houver) em língua estrangeira (obrigatório);
- $\checkmark$  Resumo em língua estrangeira (obrigatório);
- $\checkmark$  Palavras-chave em língua estrangeira (obrigatório);

# <span id="page-58-0"></span>**3.3.2 Elementos textuais**

- $\checkmark$  Introdução (obrigatório);
- $\checkmark$  Desenvolvimento (obrigatório);

**OBS:** No desenvolvimento do artigo podem-se incluir tabelas, quadros, gráficos, figuras, notas explicativas e citações.

Conclusão (obrigatório).

# <span id="page-58-1"></span>**3.3.3 Elementos pós-textuais**

- $\checkmark$  Referências (obrigatório)
- Glossário (opcional)
- $\checkmark$  Apêndice(opcional)
- $\checkmark$  Anexo (opcional)
- $\checkmark$  Agradecimentos (opcional)

#### **Figura 25 –** Modelo de artigo

#### $3 \text{ cm}$  (p.)

<span id="page-59-0"></span>Data de aprovação: \_\_\_\_\_/\_\_\_\_\_/\_\_\_\_\_

(Espaçamento 0pt - entrelinhas 1,5) **TÍTULO DO SEU ARTIGO:** SUBTÍTULO

(Somente título em negrito)

(Espaçamento 0pt - entrelinhas 1,5)

Nome do Autor do Trabalho<sup>1</sup>

Nome do Orientador²

(Espaçamento 0pt - entrelinhas 1,5)

 **RESUMO** (em negrito)

(Espaçamento 0pt - entrelinhas 1,5)

O resumo tem o objetivo de passar ao leitor uma ideia completa do assunto do trabalho. Deve informar de maneira clara os resultados e as conclusões mais relevantes, bem como o seu valor e a originalidade. Trata-se da composição de um texto e não da enumeração de tópicos. O resumo deve conter o objetivo, o método, os resultados e as conclusões do trabalho. A ordem e a extensão desses itens dependerão do tipo de resumo (crítico, informativo ou indicativo) e do tratamento que cada item recebe no trabalho original. Em geral, um resumo contém uma média de 100 a 250 palavras.

**Palavras-chave:** Resumo. Objetivo. Trabalho. Assunto.

 (em negrito) (Espaçamento 0pt - entrelinhas 1,5) **TITLE OF YOUR ARTICLE:** SUBTITLE (Somente título em negrito) (Espaçamento 0pt - entrelinhas 1,5)  **ABSTRACT** (em negrito) (Espaçamento 0pt - entrelinhas 1,5)  $3 \text{ cm}$  2 cm

The summary is intended to move the reader a full picture of the subject work. Should clearly inform the findings and conclusions more relevant, as well as its value and originality. It is the composition of a text and not the list of topics. The abstract should contain the purpose, method, results and conclusions. The order and extent of these items depend on the type of abstract (critical, informative or indicative) treatment and that each item is given in the original work. In general, a summary contains an average of 100 to 250 words.

**Keywords:** Summary. Intended. Work. Subject.

\_\_\_\_\_\_\_\_\_\_\_\_\_\_\_\_\_\_\_\_

<sup>&</sup>lt;sup>1</sup> Acadêmico do Curso de... do Centro Universitário... Email: ...

² Professor Orientador do Curso… do Centro Universitário… Email: …

# Figura 26 - Modelo de artigo (continuação)

<span id="page-60-0"></span>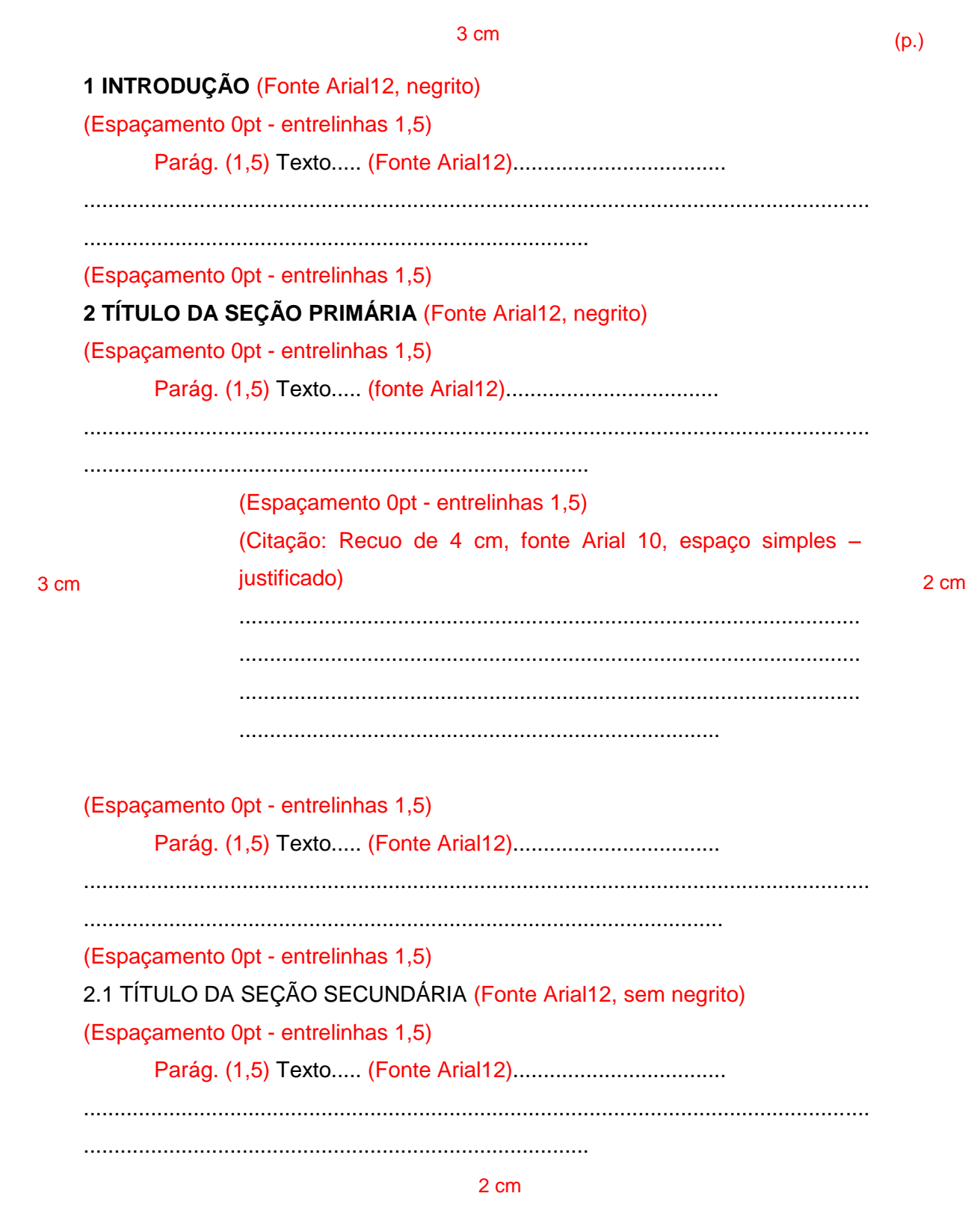

<span id="page-60-1"></span>Fonte: Equipe de Bibliotecários - UNI-RN.

# Figura 27 - Modelo de artigo (continuação)

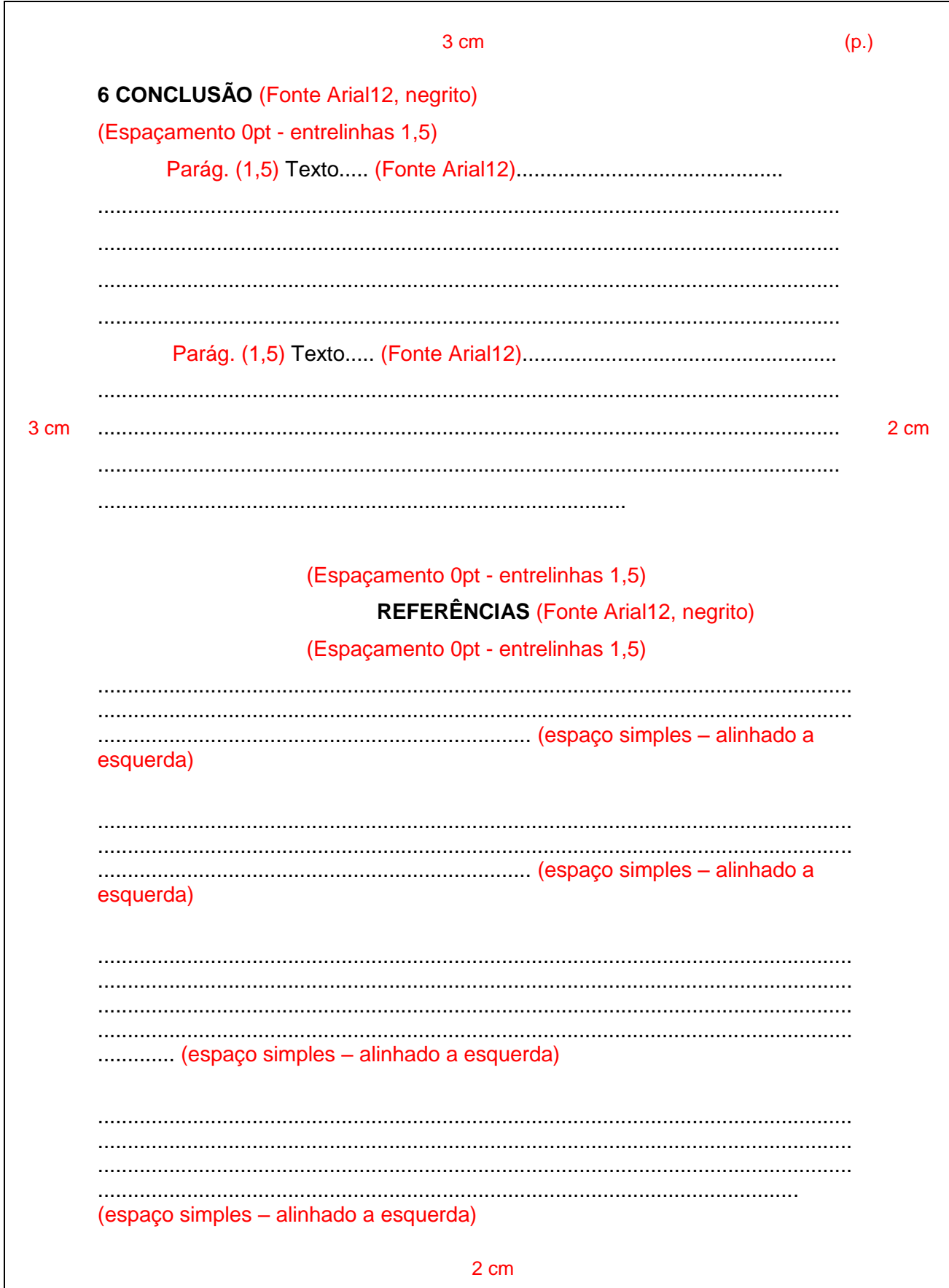

Fonte: Equipe de Bibliotecários - UNI-RN.

# **REFERÊNCIAS**

<span id="page-62-0"></span>ASSOCIAÇÃO BRASILEIRA DE NORMAS TÉCNICAS (ABNT). **NBR 6022**: informação e documentação: artigo em publicação periódica científica impressa: apresentação. Rio de Janeiro: ABNT, 2018.

ASSOCIAÇÃO BRASILEIRA DE NORMAS TÉCNICAS (ABNT). **NBR 6024**: informação e documentação: numeração progressiva das seções de um documento escrito: Apresentação. Rio de Janeiro: ABNT, 2012.

ASSOCIAÇÃO BRASILEIRA DE NORMAS TÉCNICAS (ABNT). **NBR 6028**: informação e documentação: resumo: apresentação. Rio de janeiro: ABNT, 2003.

ASSOCIAÇÃO BRASILEIRA DE NORMAS TÉCNICAS (ABNT). **NBR 6023**: informação e documentação: referência e elaboração. Rio de janeiro: ABNT, 2002.

ASSOCIAÇÃO BRASILEIRA DE NORMAS TÉCNICAS (ABNT). **NBR 6027**: informação e documentação: sumário: apresentação. Rio de Janeiro: ABNT, 2003.

ASSOCIAÇÃO BRASILEIRA DE NORMAS TÉCNICAS (ABNT). **NBR 10520**: informação e documentação: citações em documentos: apresentação. Rio de janeiro: ABNT, 2002.

ASSOCIAÇÃO BRASILEIRA DE NORMAS TÉCNICAS (ABNT). **NBR 14724**: informação e documentação: trabalhos acadêmicos: apresentação. Rio de janeiro: ABNT, 2011.

INSTITUTO BRASILEIRO DE GEOGRAFIA E ESTATÍSTICA (IBGE). Centro de documentação e disseminação de informações. **Normas de apresentação tabular.** 3. ed. Rio de Janeiro: IBGE, 1993.

# **ANEXO A –** TERMOS E DEFINIÇÕES (IBGE NORMAS DE APRESENTAÇÃO TABULAR DO IBGE, 1993, ABNT 6023:2002, ABNT 1052:2002, ABNT 6022:2003, ABNT 14724:2011 E ABNT 6027:2012)

**Abreviatura:** representação de uma palavra por meio de alguma(s) de sua(s) sílaba(s) ou letra(s);

**Agradecimento:** texto em que o autor faz agradecimentos dirigidos àqueles que contribuíram de maneira relevante à elaboração do trabalho;

**Anexo:** Texto ou documento não elaborado pelo autor, que serve de fundamentação, comprovação e ilustração;

**Apêndice:** Texto ou documento elaborado pelo autor, a fim de complementar sua argumentação, sem prejuízo da unidade nuclear do trabalho;

*Apud***:** A expressão latina, significa "citado por". Então, quando você fizer citação de um texto que não leu, mas que outro(a) autor(a) leu e citou, diz-se que a citação que você faz é intermediada por esse(a) outro(a) autor(a), ou seja, por quem você efetivamente leu;

**Artigo científico:** Parte de uma publicação com autoria declarada, que apresenta e discute ideias, métodos, técnicas, processos e resultados nas diversas áreas do conhecimento;

**Artigo de revisão:** Parte de uma publicação que resume, analisa e discute informações já publicadas;

**Artigo original:** Parte de uma publicação que apresenta temas ou abordagens originais;

**Autor(es) entidade(s):** Instituição(ões), organização(ões), empresa(s), comitê(s), comissão(ões), evento(s), entre outros, responsável(eis) por publicações em que não se distingue autoria pessoal;

**Autor:** Pessoa física responsável pela criação do conteúdo intelectual ou artístico de um trabalho;

**Capa:** proteção externa do trabalho sobre a qual se imprimem as informações indispensáveis à sua identificação;

**Capítulo, seção ou parte:** Divisão de um documento, numerado ou não;

**Citação de citação:** Citação direta ou indireta de um texto em que não se teve acesso ao original;

**Citação direta:** Transcrição textual de parte da obra do autor consultado;

**Citação indireta:** Texto baseado na obra do autor consultado;

**Citação:** Menção, no texto, de uma informação extraída de outra fonte;

**Dados internacionais de catalogação-na-publicação:** Registro das informações que identificam a publicação na sua situação atual;

**Dedicatória:** Texto em que o autor presta homenagem ou dedica seu trabalho;

**Documento:** Qualquer suporte que contenha informação registrada, formando uma unidade, que possa servir para consulta, estudo ou prova. Inclui impressos, manuscritos, registros audiovisuais, sonoros, magnéticos e eletrônicos, entre outros;

**Elemento pós-textual:** Parte que sucede o texto e complementa o trabalho;

**Elemento pré-textual:** Parte que antecede o texto com informações que ajudam na identificação e utilização do trabalho;

**Elemento textual:** Parte em que é exposto o conteúdo do trabalho;

**Epígrafe:** Texto em que o autor apresenta uma citação, seguida de indicação de autoria, relacionada com a matéria tratada no corpo do trabalho;

**Errata:** Lista dos erros ocorridos no texto, seguidos das devidas correções;

*Et al.:* é a abreviação de uma expressão em latim que significa "e outros". É utilizada em referências bibliográficas de textos acadêmicos para citar uma obra que tenha quatro ou mais autores.

**Folha de aprovação:** folha que contém os elementos essenciais à aprovação do trabalho;

**Folha de rosto:** folha que contém os elementos essenciais à identificação do trabalho;

**Folha:** papel com formato definido composto de duas faces, anverso e verso;

**Fonte:** Identificador do responsável (pessoa física ou jurídica);

**Glossário:** relação de palavras ou expressões técnicas de uso restrito ou de sentido obscuro, utilizadas no texto, acompanhadas das respectivas definições;

*Hyperlink***:** texto ou imagem com conexão eletrônica que remete a outro documento eletrônico ou *website*;

**Ilustração:** Designação genérica de imagem, que ilustra ou elucida um texto;

**Índice:** Lista de palavras ou frases, ordenadas segundo determinado critério, que localiza e remete para as informações contidas no texto;

**Legenda:** Texto explicativo redigido de forma clara, concisa e sem ambiguidade, para descrever uma ilustração ou tabela;

**Lombada:** Parte da capa do trabalho que reúne as margens internas das folhas, sejam elas costuradas, grampeadas, coladas ou mantidas juntas de outra maneira;

**Monografia:** Item não seriado, isto é, item completo, constituído de uma só parte, ou que se pretende completar em um número preestabelecido de partes separadas;

**Notas de rodapé:** Indicações, observações ou aditamentos ao texto feitos pelo autor, tradutor ou editor;

**Página:** Cada uma das faces de uma folha;

**Projeto de pesquisa:** compreende uma das fases da pesquisa. É a descrição da sua estrutura;

**Projeto:** Descrição da estrutura de um empreendimento a ser realizado;

**Quadro:** Os quadros são definidos como arranjo predominante de palavras dispostas em linhas e colunas, com ou sem indicação de dados numéricos. Diferenciam-se das tabelas por apresentarem um teor esquemático e descritivo, e não estatístico. A apresentação dos quadros é semelhante à das tabelas, exceto pela colocação dos traços verticais em suas laterais e na separação das casas;

**Referência:** Conjunto padronizado de elementos descritivos retirados de um documento, que permite sua identificação individual;

**Resumo em língua estrangeira:** Versão do resumo para idioma de divulgação internacional;

**Resumo na língua vernácula:** Apresentação concisa dos pontos relevantes de um texto, fornecendo uma visão rápida e clara do conteúdo e das conclusões do trabalho;

**Sigla:** Conjunto de letras iniciais dos vocábulos e/ou números que representa um determinado nome;

**Símbolo:** sinal que substitui o nome de uma coisa ou de uma ação;

**Subtítulo:** Informações apresentadas em seguida ao título, visando esclarecê-lo ou complementá-lo, de acordo com o conteúdo do trabalho;

**Sumário:** Enumeração das divisões, seções e outras partes do trabalho, na mesma ordem e grafia em que a matéria nele se sucede;

**Tabela:** Tabela é a forma não discursiva de apresentação de informações, representadas por dados numéricos e codificações, dispostos em uma ordem determinada, segundo as variáveis analisadas de um fenômeno.

**Tese:** Documento que apresenta o resultado de um trabalho experimental ou exposição de um estudo científico de tema único e bem delimitado. Deve ser elaborado com base em investigação original, constituindo-se em real contribuição para a especialidade em questão. É feito sob a coordenação de um orientador (doutor) e visa a obtenção do título de doutor, ou similar;

**Título:** palavra, expressão ou frase que designa o assunto ou o conteúdo de um trabalho;

**Trabalho de conclusão de curso de graduação, trabalho de graduação interdisciplinar, trabalho de conclusão de curso de especialização e/ou aperfeiçoamento:** Documento que apresenta o resultado de estudo, devendo expressar conhecimento do assunto escolhido, que deve ser obrigatoriamente emanado da disciplina, módulo, estudo independente, curso, programa, e outros ministrados. Deve ser feito sob a coordenação de um orientador;

**Volume:** unidade física do trabalho